Министерство сельского хозяйства Российской Федерации Новочеркасский инженерно-мелиоративный институт им. А.К. Кортунова ФГБОУ ВО Донской ГАУ

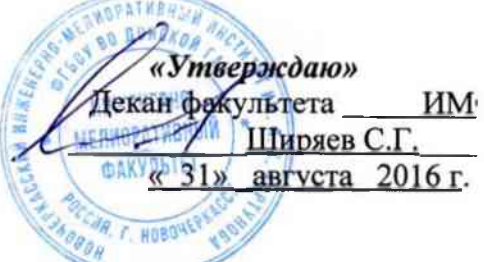

# **РАБОЧАЯ ПРОГРАММА**

**Направление(я) подготовки** 08.03.01 Строительство

**Форма(ы) обучения** заочная

**Составлена с учётом требо** $n$ **ению**(ям) подготовки,

**утверждённого приказом**

**Обсуждена и согласована:**

Заведующий кафедрой

**Дисциплины** Б1.В.ДВ.03.01 Гидрометрия

08.03.01 Строительство

Гидротехническое строительство

**Направленность(и)** Гидротехническое строительство

высшее образование - бакалавриат **Уровень образования высшее образование - бака** лечения **высшее образование** - бака

заочная

Инженерно-мелиоративный, ИМ **Факультет** Инженерно-мелиоративный, ИМ

Водоснабжение и использование водных ресурсов, ВиИВР Кафедра **Водоснабжение и использование водных ресу** в полное, сокращенное наименование кафедры)

**лению(ям) подготовки,** 08.03.01 Строительство

<u>12.03.2015 г., №201</u><br>(дата утверждения ФГОС ВО, № приказа) (дата утверждения ФГОС ВО, № приказа)

а ВиИВР протокол № 1 от «31» августа 2016 г.<br>(сокращенное наименование кафедры)  $\frac{1 \text{ ypm} \cdot \text{K.1}}{100}$  $\mathcal{L}$  $\frac{1000 \text{ A}}{1000 \text{ A}}$ (подпись) (Ф.И.О.)

Учебно-методическая комиссия факультета протокол № 1 от «31» августа 2016 г.

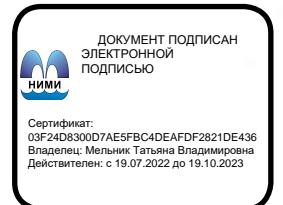

(должность, кафедра) (подпись) (Ф.И.О.)

**Разработчик (и)** декан, ВиИВР (подпись) **Пиряев С.Г.** (1999)

# **1. ПЛАНИРУЕМЫЕ РЕЗУЛЬТАТЫ ОБУЧЕНИЯ ПО ДИСЦИПЛИНЕ, СООТНЕСЕННЫЕ С ПЛАНИРУЕМЫМИ РЕЗУЛЬТАТАМИ ОСВОЕНИЯ ОБРАЗОВАТЕЛЬНОЙ ПРОГРАММЫ**

Планируемые результаты обучения по дисциплине направлены на формирование следующих компетенций образовательной программы 08.03.01 Строительство:

- способностью использовать основные законы естественнонаучных дисциплин в профессиональной деятельности, применять методы математического анализа и математического (компьютерного) моделирования, теоретического и экспериментального исследования (ОПК-1);

- способностью выявить естественнонаучную сущность проблем, возникающих в ходе профессиональной деятельности, привлечь их для решения соответствующий физико-математический аппарат (ОПК-2);

- способностью составлять отчеты по выполненным работам, участвовать во внедрении результатов исследований и практических разработок (ПК 15)

Соотношение планируемых результатов обучения по дисциплине с планируемыми результатами освоения образовательной программы:

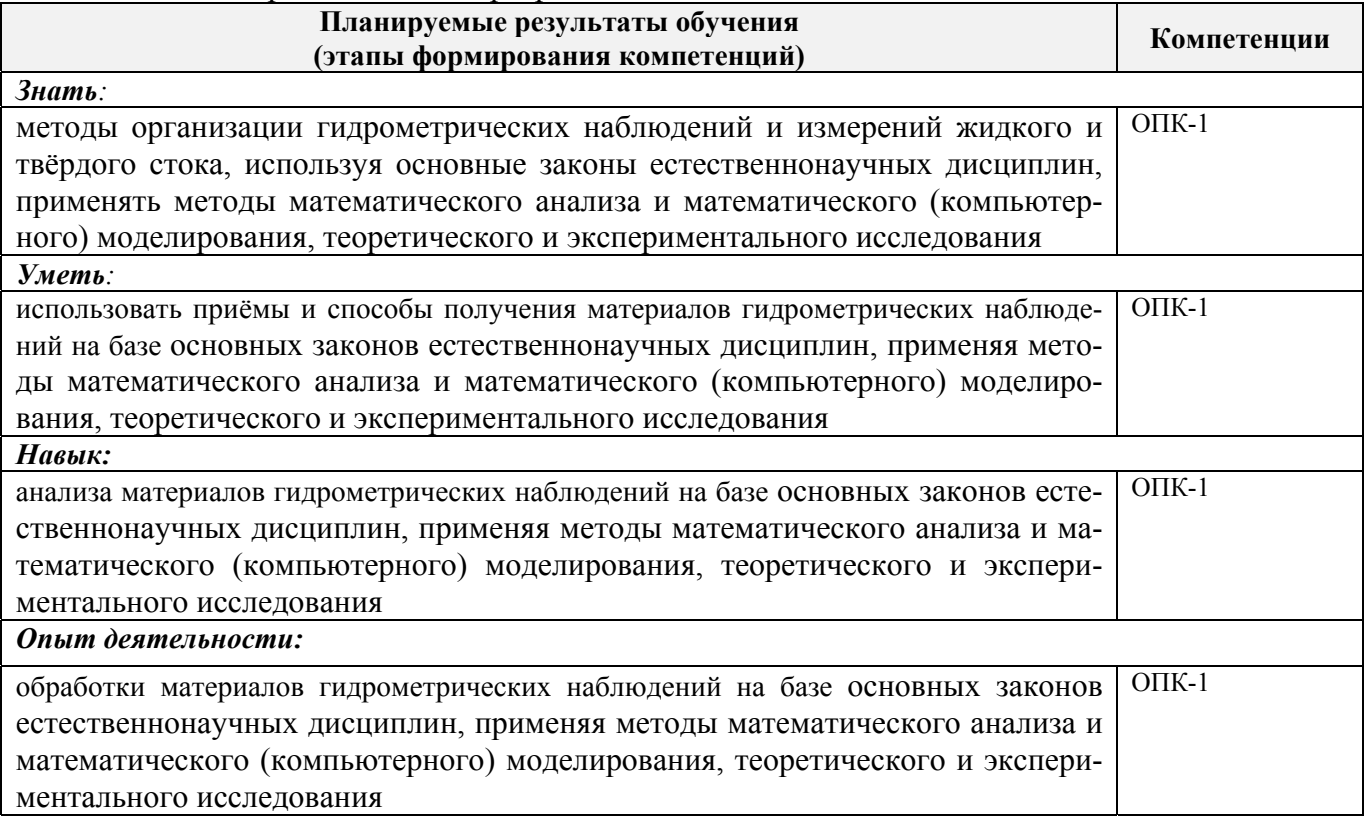

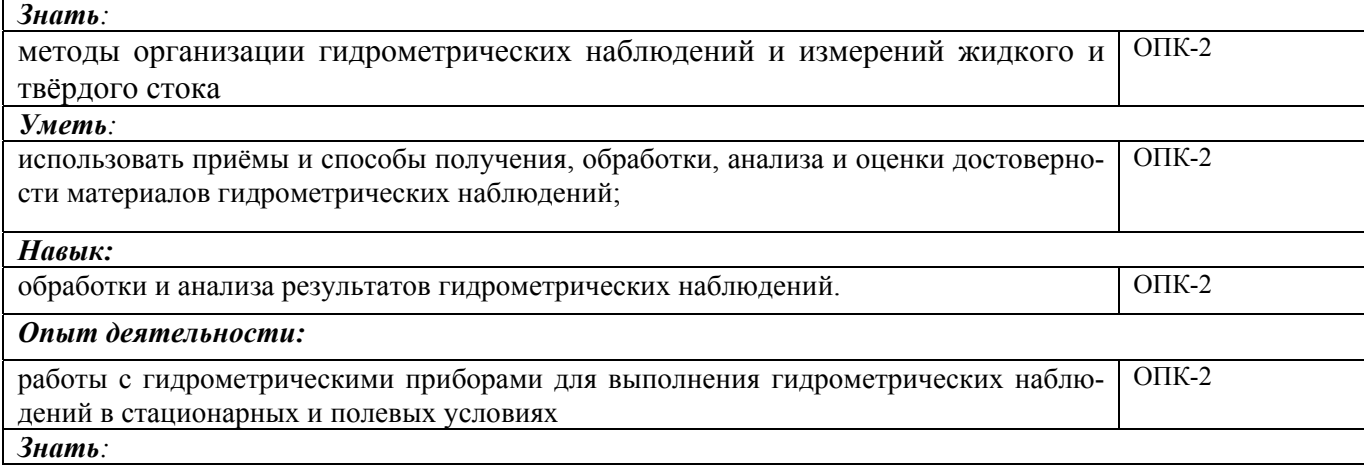

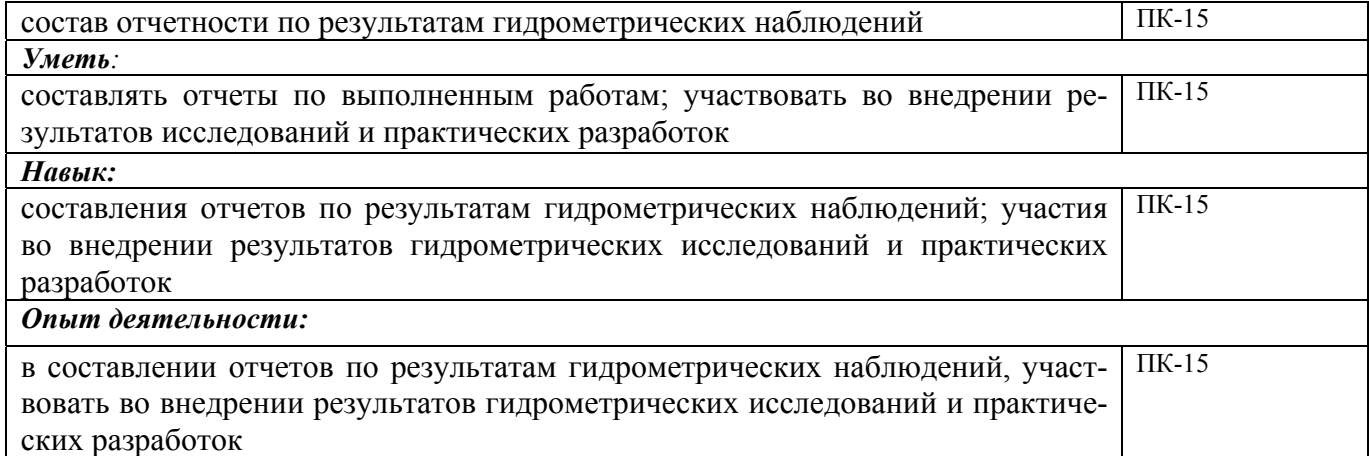

# **2. МЕСТО ДИСЦИПЛИНЫ В СТРУКТУРЕ ОБРАЗОВАТЕЛЬНОЙ ПРОГРАММЫ**

Дисциплина относится к вариативной части блока Б.1 «Дисциплины (модули)» образовательной программы и входит в перечень дисциплин по выбору вариативной части, изучается на 2 курсе по заочной форме обучения.

Предшествующие и последующие **(при наличии)** дисциплины (компоненты образовательной программы) формирующие указанные компетенции.

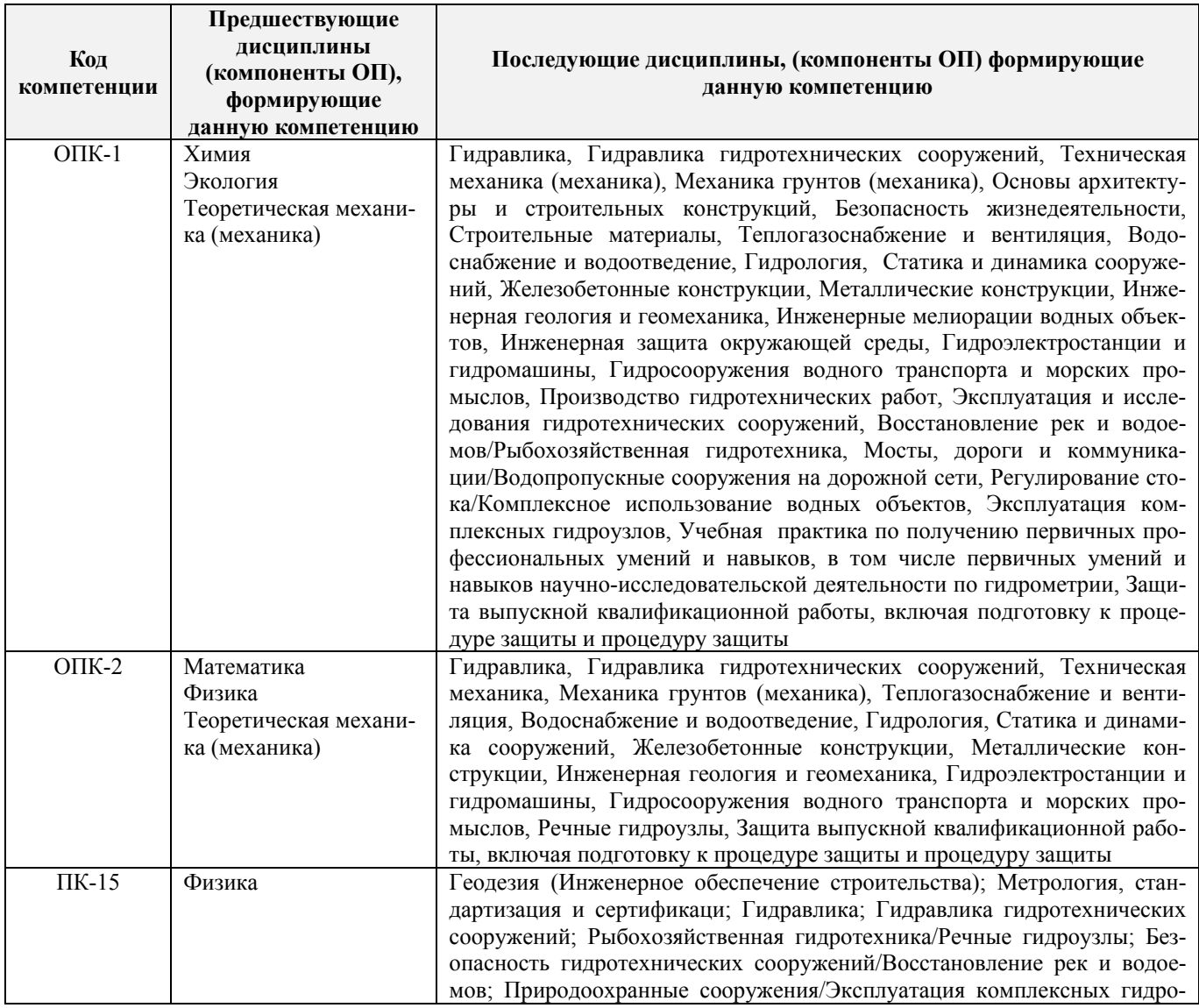

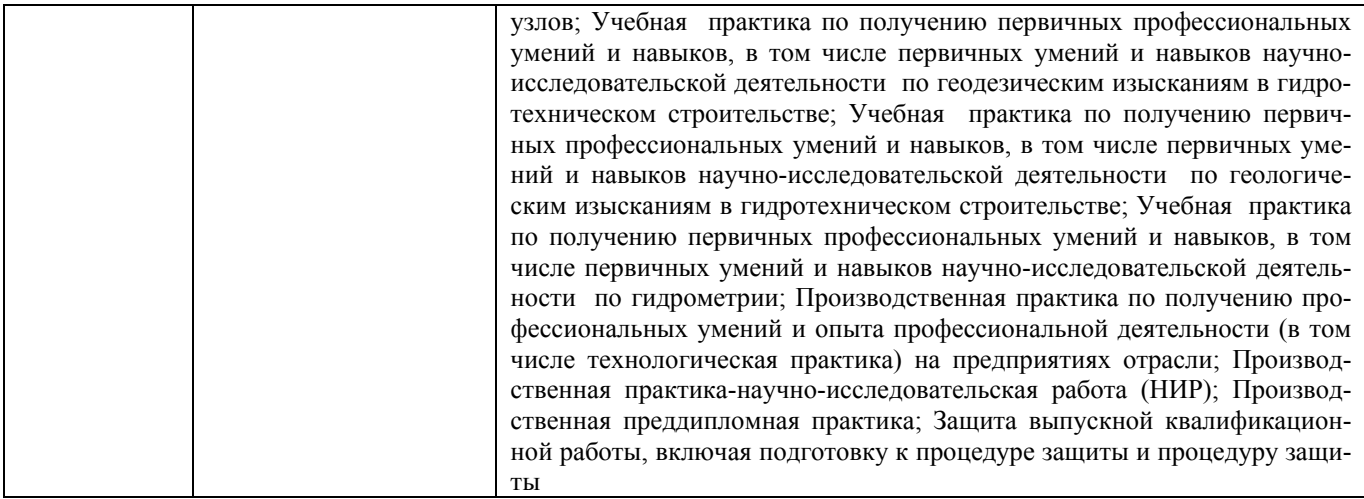

# **3**. **ОБЪЕМ ДИСЦИПЛИНЫ В ЗАЧЕТНЫХ ЕДИНИЦАХ С УКАЗАНИЕМ КОЛИЧЕСТВА АКАДЕМИЧЕСКИХ ЧАСОВ, ВЫДЕЛЕННЫХ НА КОНТАКТНУЮ РАБОТУ ОБУЧАЮЩИХСЯ С ПРЕПОДАВАТЕЛЕМ И НА САМОСТОЯТЕЛЬНУЮ РАБОТУ**

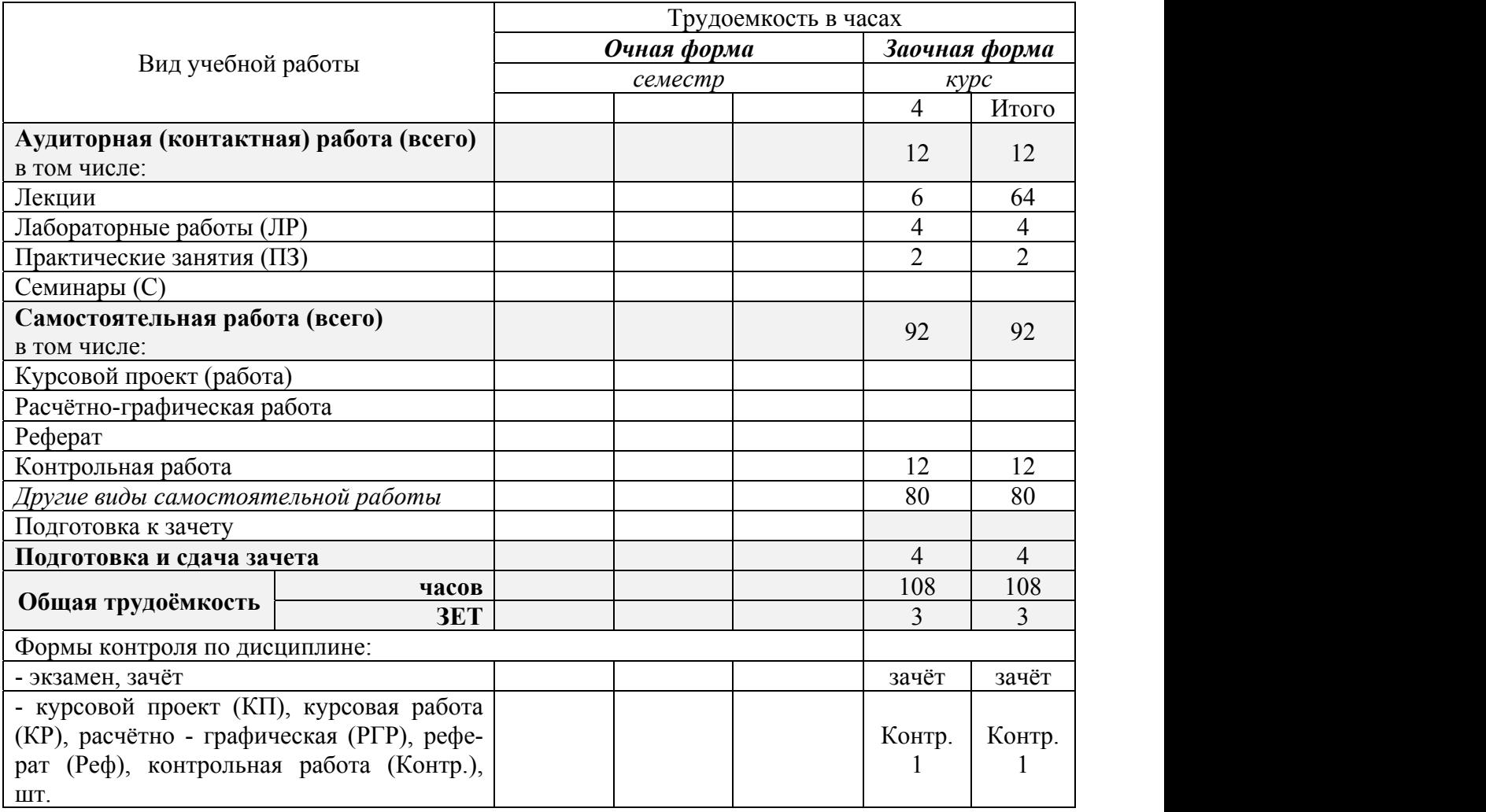

# **4. СОДЕРЖАНИЕ ДИСЦИПЛИНЫ**

# **4.1 Очная форма обучения (не реализуется)**

# **4.2 Заочная форма обучения**

# 4.2.1 Разделы (темы) дисциплины и виды занятий

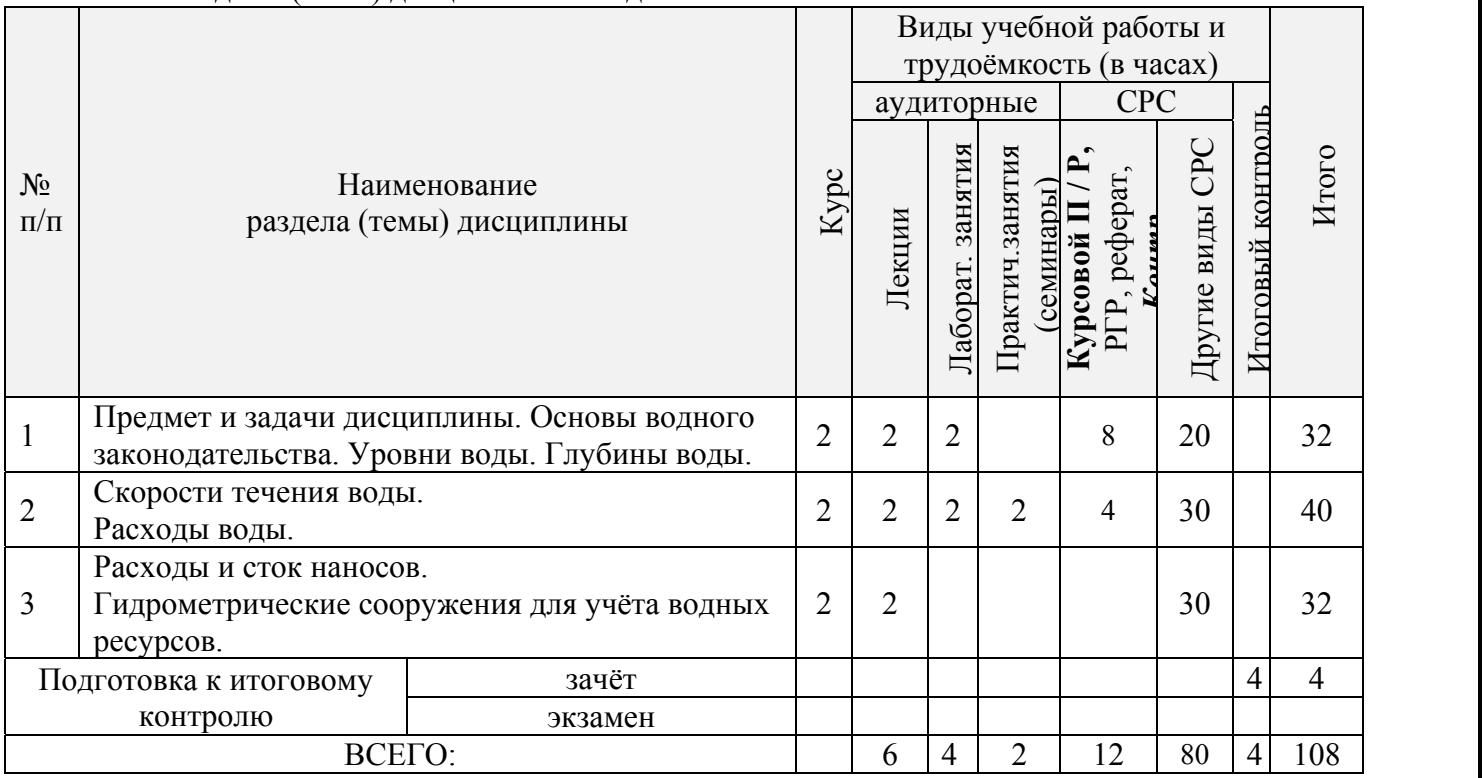

# 4.2.2 Содержание разделов дисциплины (по лекциям)

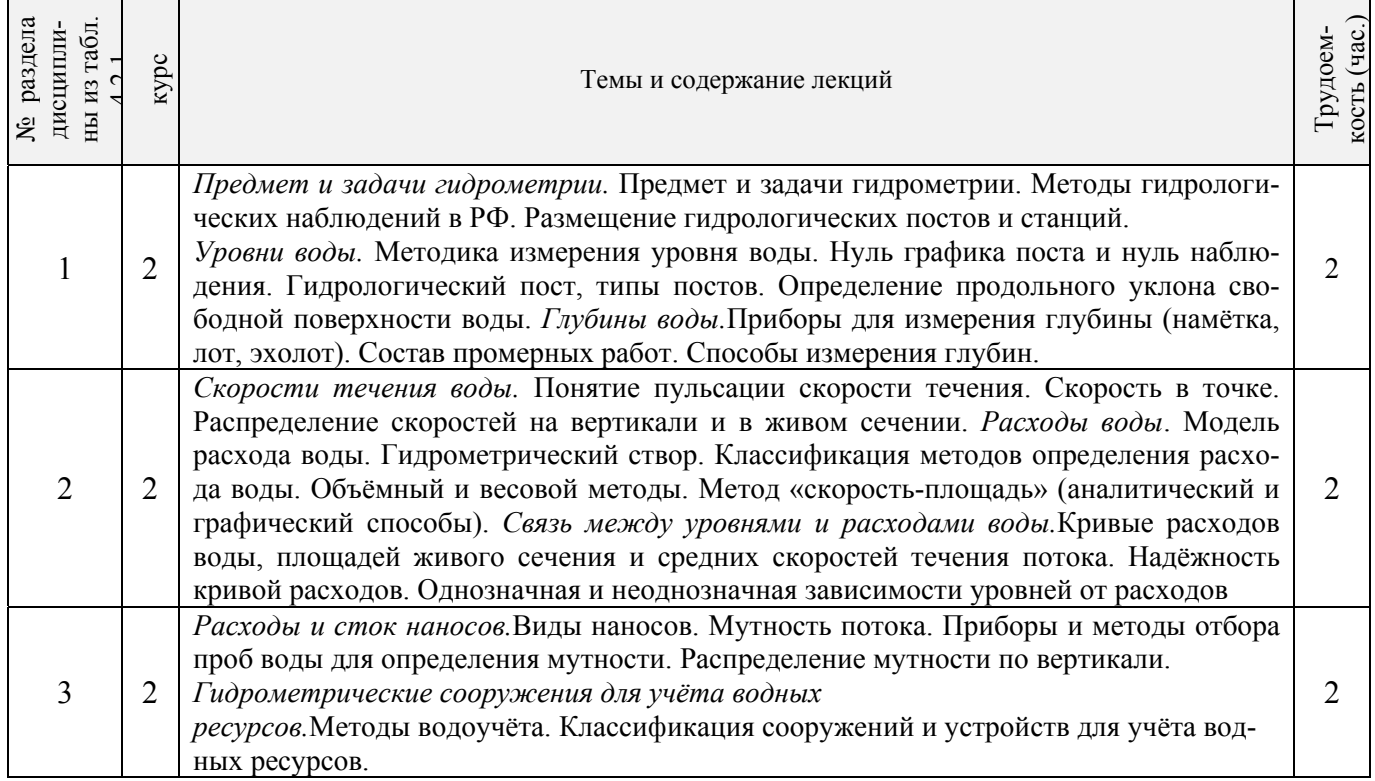

# 4.2.3 Практические занятия

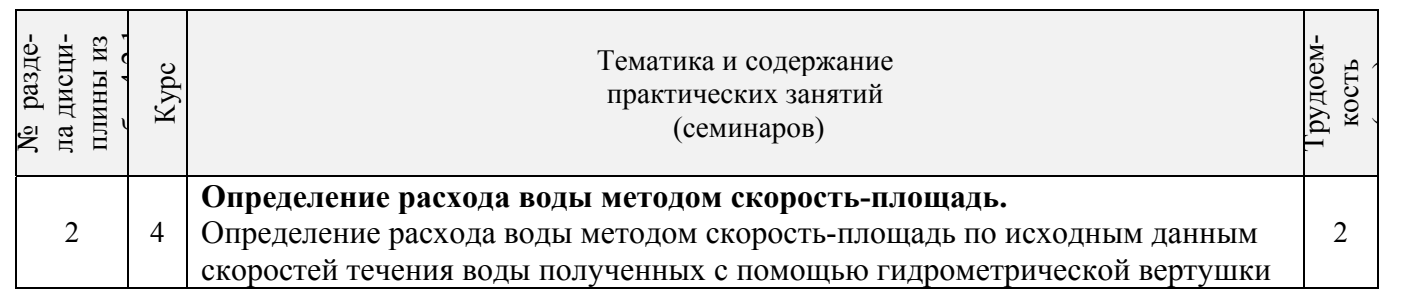

# 4.2.4 Лабораторные занятия

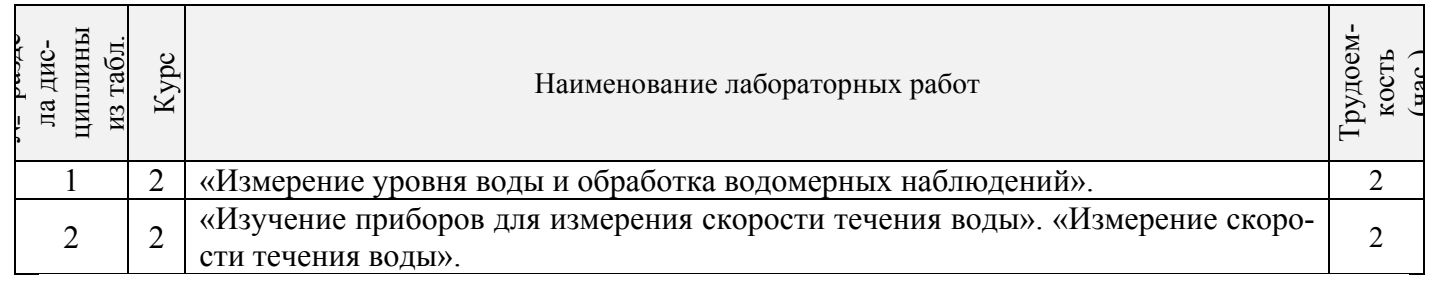

# 4.2.5 Самостоятельная работа

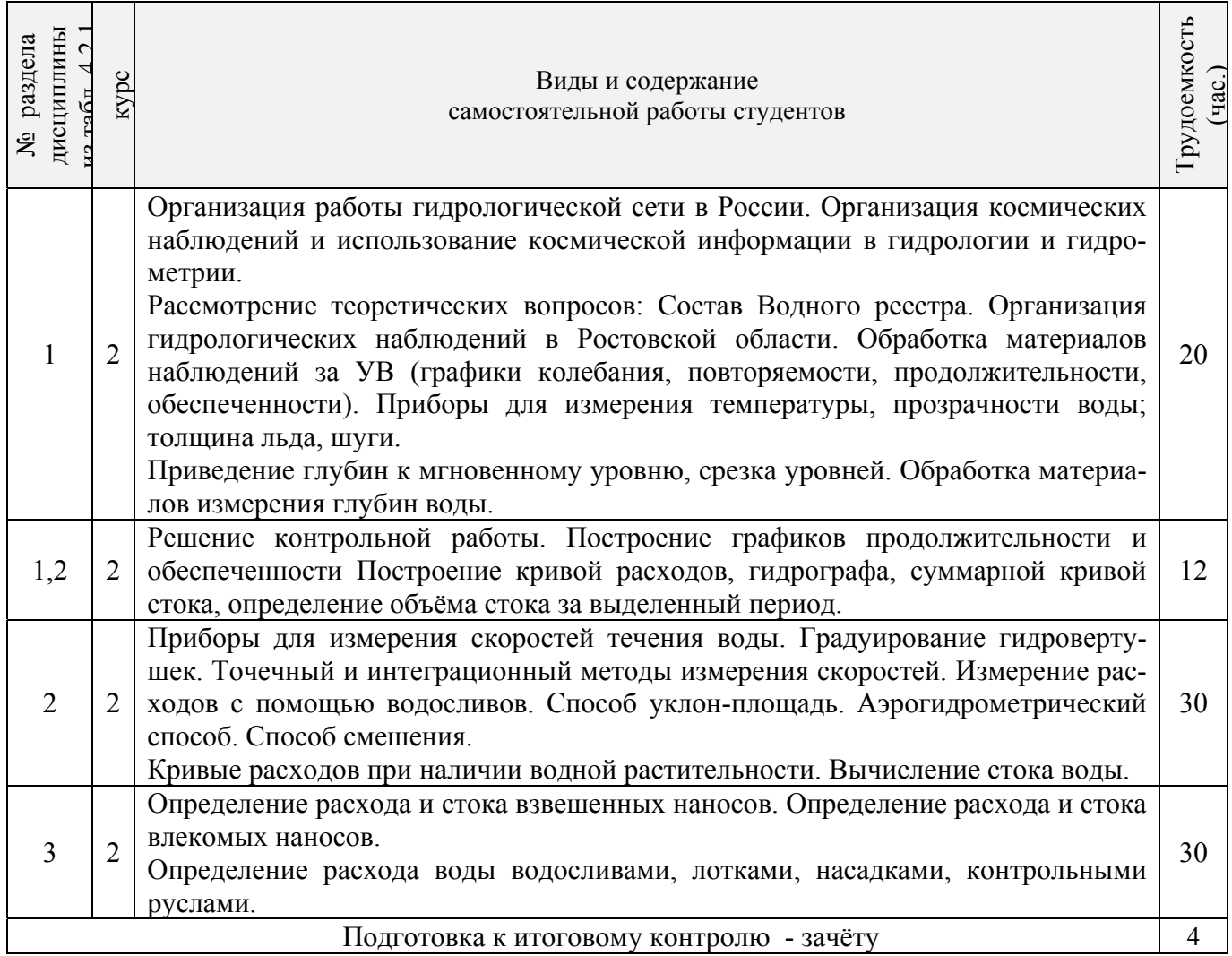

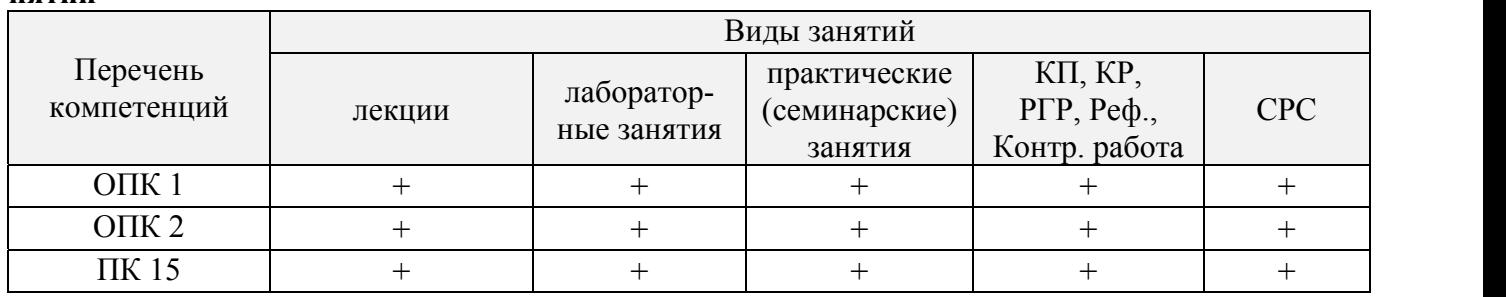

#### **4.3 Соответствие компетенций, формируемых при изучении дисциплины, и видов занятий**

# **5. ОБРАЗОВАТЕЛЬНЫЕ ТЕХНОЛОГИИ ИНТЕРАКТИВНОГО ОБУЧЕНИЯ**

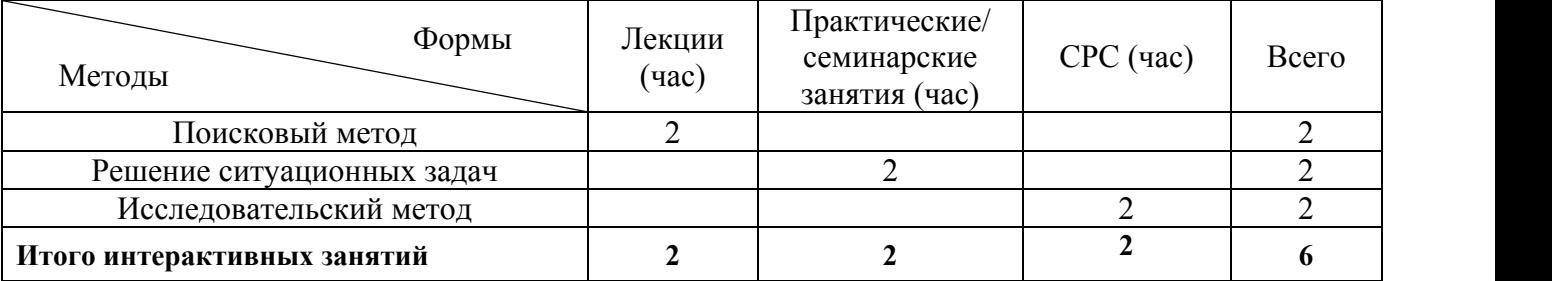

# **6. ПЕРЕЧЕНЬ УЧЕБНО-МЕТОДИЧЕСКОГО ОБЕСПЕЧЕНИЯ ДЛЯ САМОСТОЯТЕЛЬНОЙ РАБОТЫ ОБУЧАЮЩИХСЯ**

1. Методические рекомендации по организации самостоятельной работы обучающихся в НИМИ ДГАУ [Электронный ресурс]: (введ. в действие приказом директора №106 от 19 июня 2015г.) / Новочерк. инж. мелиор. ин-т Донской ГАУ.- Электрон. дан.- Новочеркасск, 2015.- Режим доступа: http // www.ngma.su

2. Гидрометрия : метод. указания к практическим занятиям для студентов очной формы обучения направлений «Строительство» и «Природообустройство и водопользование» / С.Г. Ширяев, К.Г. Гурин ; Новочерк. инж.-мелиор. ин-т. ДГАУ, каф. ИВРГиМ. - Новочеркасск, 2014. – 56 с. (45).

3. Гидрометрия [Электронный ресурс]: метод. указания к практическим занятиям для студентов очной формы обучения направлений «Строительство» и «Природообустройство и вод о пользование » /С.Г. Ширяев, К.Г. Гурин ; Новочерк. инж.-мелиор. ин-т. ДГАУ , каф. ИВРГиМ. - Новочеркасск, 2014. – 56 с. – ЖМД; PDF ; 1,35 МБ. – Систем. требования: IBM PC . Windows 7. Adobe Acrobat 9. – Загл. с экрана.

4. Гурин, К.Г. Гидрометрия : Лабораторный практикум для студ. очной и заочной формы обучения направления 280100 – «Природообустройство и водопользование» и 270800 – «Строительство» / К.Г. Гурин, С.Г. Ширяев, С.В. Лапшенкова; Новочерк. гос. мелиор. акад., каф. гидра в лики и инж. гидрологии. – Новочеркасск, 2013. – 49 с. (70/30).

5. Гурин, К.Г. Гидрометрия [Электронный ресурс] : лабораторный практикум / К.Г. Гурин, С.Г. Ширяев, С.В. Лапшенкова; Новочерк. гос. мелиор. акад. – Электрон. дан. – Новочеркасск, 2013. - ЖМД; PDF ; 3,9 МБ. - Систем. Требования : IBM PC . Windows 7. Adobe Acrobat 9. – Загл. с экрана.

6. Ширяев, С.Г. Гидрометрия [Текст] : методические указания по выполнению контрольной работы для студентов заочной формы обучения направления 270800 – «Строительство» профиль «Гидротехническое строительство» / С.Г. Ширяев; Новочерк. гос. мелиор. акад. – Новочеркасск, 2013. – 33с. – 15экз. 10.

7. Ширяев, С.Г. Гидрометрия [Электронный ресурс] : методические указания по выполнению контрольной работы для студентов заочной формы обучения направления 270800 – «Строительство» профиль «Гидротехническое строительство» / С.Г. Ширяев; Новочерк. гос. мелиор. акад. – Электрон. дан. – Новочеркасск, 2013. - ЖМД; PDF; 1,25 МБ. - Систем. Требования : IBM PC. Windows 7. Adobe Acrobat 9. – Загл. с экрана.

8. Ширяев, С.Г.Гидрометрия [Текст] : курс лекций для студ. очн. и заочн. форм обучения спец. 270104- «Гидротехническое строительство» и напр. 270800-«Строительство» профиль «Гидротехническое строительство» / С.Г. Ширяев, К.Г. Гурин; Новочерк. гос. мелиор. акад. – Новочеркасск, 2012.- 83 с. (85/4).

9. Ширяев, С.Г.Гидрометрия [Электронный ресурс] : курс лекций для студ. очн. и заочн. форм обучения спец. 270104- «Гидротехническое строительство» и напр. 270800-«Строительство» профиль «Гидротехническое строительство» / С.Г. Ширяев, К.Г. Гурин; Новочерк. гос. мелиор. акад. – Новочеркасск, 2012.- 83 с. – ЖМД; PDF; 15,8 МБ. – Систем. требования: IBM PC. Windows 7. Adobe Acrobat 9. – Загл. с экрана.

# **7. ФОНД ОЦЕНОЧНЫХ СРЕДСТВ ДЛЯ КОНТРОЛЯ УСПЕВАЕМОСТИ И ПРОВЕДЕНИЯ ПРОМЕЖУТОЧНОЙ АТТЕСТАЦИИ ОБУЧАЮЩИХСЯ ПО ДИСЦИПЛИНЕ**

# **Вопросы для проведения промежуточной аттестации в форме зачёта:**

- 1. Предмет гидрометрии.
- 2. Задачи гидрометрии.
- 3. Организация гидрометрических наблюдений в РФ.
- 4. Размещение гидрологических постов и станций.
- 5. Использование информационных ресурсов и космической информации в гидрометрии.
- 6. Методика измерения уровней воды, (УВ).
- 7. Понятие уровня воды и гидрологического поста.
- 8. Понятие нуля графика гидропоста, нуля наблюдения, приводки, высоты и отметки УВ.
- 9. Приборы для измерения УВ.
- 10. Типы гидравлических постов. Описать устройство свайного и реечного поста.

11. Обработка УВ.

- 12. Определение продольного уклона свободной поверхности воды.
- 13. Приборы для измерения температуры воды, ее прозрачности, толщины льда и снега на льду.
- 14. Понятие глубины воды. Перечислить приборы и устройства для измерения глубины.
- 15. Описать устройства и приборы для измерения глубины воды.
- 16. Глубины воды. Описать состав промерных работ и перечислить основные способы для определения глубины воды
- 17. Измерение глубины воды по поперечникам.
- 18. Измерение глубины воды по продольникам.
- 19. Измерение глубины воды по косым галсам.
- 20. Построение плана в изобатах.
- 21. Построение продольного профиля.
- 22. Построение поперечного профиля.
- 23. Описать явление пульсации скорости течения.
- 24. Распределение скоростей по вертикали в открытом потоке и при наличии ледовых явлений.
- 25. Понятие средней скорости на вертикали.
- 26. Распределение скоростей в живом сечении, понятие изотах.
- 27. Методы измерения скоростей течения воды.
- 28. Определение скоростей течения воды поплавками, виды поплавков.
- 29. Определение скоростей течения гидрометрическими шестами и поплавком интегратором.
- 30. Устройство гидрометрической вертушки, виды вертушек.
- 31. Методика измерения скоростей течения гидрометрической вертушкой.
- 32. Измерение скоростей лазерными и ультразвуковыми измерителями. Гидравлические приборы.
- 33. Понятие расхода воды. Модель расхода.
- 34. Устройство гидрометрического створа.
- 35. Классификация методов определения расходов воды.
- 36. Определение расхода методом скорость площадь графическим способом.
- 37. Определение расхода воды методом «скорость площадь», аналитическим способом.
- 38. Определение расхода методом «уклон площадь».
- 39. Объёмный и весовой способ измерения расходов воды.
- 40. Определение расходов воды методом смешения.
- 41. Понятие кривой расходов, ее построение.
- 42. Построение совмещенного графика  $Vcp=f(H)$ ,  $\omega=f(H)$ ,  $Q=f(H)$ .
- 43. Однозначная и неоднозначная зависимость уровней воды от расходов.
- 44. Кривые расходов при наличии ледовых явлений, заторов и зажоров, для деформирующихся русел.
- 45. Понятие гидрогрофа. Вычисление стока воды.
- 46. Виды насосов и их характеристики.
- 47. Понятие мутности потока и распределение наносов по вертикали.
- 48. Приборы для отбора проб мутности воды.
- 49. Способы определения мутности воды.
- 50. Определение расхода взвешенных наносов, аналитическим способом.
- 51. Приборы для отбора донных отложений и наносов.
- 52. Классификация сооружений для учета водных ресурсов.
- 53. Определение расхода воды водосливами. Виды водосливов.
- 54. Определение расходов гидрометрическими лотками и насадками.
- 55. Определение расхода воды в контрольных сечениях. Понятие донного контроля и порога контроля.

**Контрольная работа** «Построение кривой расходов в расчётном створе и определение объёма стока».

# \_**1. Обработка водомерных наблюдений.**

- 1.1 Определение характерных уровней для каждого месяца.
- 1.2 Построение хронологических графиков колебания уровней для двух гидропостов.
- 1.3 Построение графика связи уровней воды по гидропостам 1 и 2.

# **2. Построение кривой расходов, гидрографии и вычисление объёма стока.**

- 2.1. Построение кривой расходов Q-=f(H) при свободном русле.
- 2.2 Графическая экстраполяция кривой расхода.
- 2.3 Построение гидрографии за период.
- 2.4 Определение объёма стока за период.

# **Контрольная работа студентов заочной формы обучения**

Работа выполняется по одному из указанных вариантов . Выбор варианта определяется *последней и предпоследней цифрой зачетной книжки.*

Перечень вариантов заданий контрольной работы, методика ее выполнения и необходимая литература приведены в методических указаниях для выполнения контрольной работы [11,12].

# **Полный фонд оценочных средств, включающий текущий контроль успеваемости и перечень контрольно-измерительных материалов (КИМ) приведен в приложении к рабочей программе.**

# **8. УЧЕБНО-МЕТОДИЧЕСКОЕ И ИНФОРМАЦИОННОЕ ОБЕСПЕЧЕНИЕ ДИСЦИПЛИНЫ**

# **8.1 Основная литература**

1. Ширяев, С.Г.Гидрометрия [Текст] : курс лекций для студ. очн. и заочн. форм обучения спец. 270104- «Гидротехническое строительство» и напр. 270800-«Строительство» профиль «Гидротехническое строительство» / С.Г. Ширяев, К.Г. Гурин; Новочерк. гос. мелиор. акад. – Новочеркасск, 2012.- 83 с. (85/4).

2. Ширяев, С.Г.Гидрометрия [Электронный ресурс] : курс лекций для студ. очн. и заочн. форм обучения спец. 270104- «Гидротехническое строительство» и напр. 270800-«Строительство» профиль «Гидротехническое строительство» / С.Г. Ширяев, К.Г. Гурин; Новочерк. гос. мелиор. акад. – Новочеркасск, 2012.- 83 с. – ЖМД; PDF; 15,8 МБ. – Систем. требования: IBM PC. Windows 7. Adobe Acrobat 9. – Загл. с экрана.

# **8.2 Дополнительная литература**

3. Авакян, В.В. Прикладная геодезия: технологии инженерно-геодезических работ / В.В. Авакян. - 2-е

изд. - Москва : Инфра-Инженерия, 2016. - 588 с. : ил., табл., схем. - Библиогр. в кн. - ISBN 978-5-9729-0110-

4 ; То же [Электронный ресурс]. - URL: http://biblioclub.ru/index.php?page=book&id=444425 – 30.08.2016.

4. Водные ресурсы и водное хозяйство России в 2010 году : стат. сб. / Федер. агенство водных ресурсов ; [под ред. Н.Г. Рыбальского, А.Д. Думного]. – М.: НИА-Природо, 2011. – 271 с. (1/0).

5. Гидрометрия : метод. указания к практическим занятиям для студентов очной формы обучения направлений «Строительство» и «Природообустройство и водопользование» / С.Г. Ширяев, К.Г. Гурин ; Новочерк. инж.-мелиор. ин-т. ДГАУ, каф. ИВРГиМ. - Новочеркасск, 2014. - 56 с. (45).

6. Гидрометрия [Электронный ресурс]: метод. указания к практическим занятиям для студентов очной формы обучения направлений «Строительство» и «Природообустройство и вод о пользование » /С.Г. Ширяев, К.Г. Гурин ; Новочерк. инж.-мелиор. ин-т. ДГАУ , каф. ИВРГиМ. - Новочеркасск, 2014. – 56 с. – ЖМД; PDF ; 1,35 МБ. – Систем. требования: IBM PC . Windows 7. Adobe Acrobat 9. – Загл. с экрана.

7. Гурин, К.Г. Гидрометрия : Лабораторный практикум для студ. очной и заочной формы обучения направления 280100 – «Природообустройство и водопользование» и 270800 – «Строительство» / К.Г. Гурин, С.Г. Ширяев, С.В. Лапшенкова; Новочерк. гос. мелиор. акад., каф. гидра в лики и инж. гидрологии. – Новочеркасск, 2013. – 49 с. (75 экз.).

8. Гурин, К.Г. Гидрометрия [Электронный ресурс] : лабораторный практикум / К.Г. Гурин, С.Г. Ширяев, С.В. Лапшенкова; Новочерк. гос. мелиор. акад. – Электрон. дан. – Новочеркасск, 2013. - ЖМД; PDF ; 3,9 МБ. - Систем. Требования : IBM PC . Windows 7. Adobe Acrobat 9. – Загл. с экрана.

9. Кузнецов, О.Ф. Инженерная геодезия : учебное пособие / О.Ф. Кузнецов ; Министерство образования и науки Российской Федерации, Федеральное государственное бюджетное образовательное учреждение высшего профессионального образования «Оренбургский государственный университет». - Оренбург :<br>ФНБОУ ВПО "ОГУ", 2013. - 353 с. : То же ГЭлектронный ресурс1. -ФНБОУ ВПО "ОГУ", 2013. - 353 с. ; То же [Электронный ресурс]. - URL: http://biblioclub.ru/index.php?page=book&id=259235 - 30.08.2016.

10.Ширяев, С.Г. Гидрометрия [Текст] : методические указания по выполнению контрольной работы для студентов заочной формы обучения направления 270800 – «Строительство» профиль «Гидротехническое строительство» / С.Г. Ширяев; Новочерк. гос. мелиор. акад. – Новочеркасск, 2013. – 33с. – (15экз. ).

11.Ширяев, С.Г. Гидрометрия [Электронный ресурс] : методические указания по выполнению контрольной работы для студентов заочной формы обучения направления 270800 – «Строительство» профиль «Гидротехническое строительство» / С.Г. Ширяев; Новочерк. гос. мелиор. акад. – Электрон. дан. – Новочеркасск, 2013. - ЖМД; PDF; 1,25 МБ. - Систем. Требования : IBM PC. Windows 7. Adobe Acrobat 9. – Загл. с экрана.

# **8.3 Перечень ресурсов информационно-телекоммуникационной сети «Интернет», необходимых для освоения дисциплины**

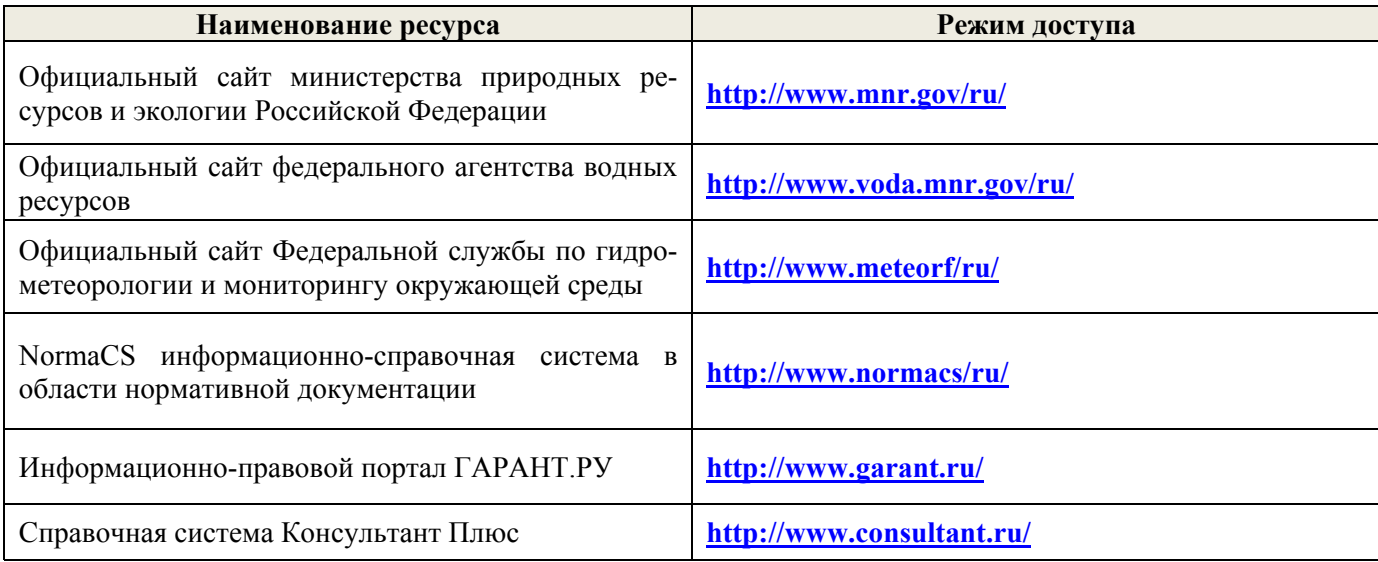

#### **8.4 Методические указания для обучающихся по освоению дисциплины**

1. Положение о текущей аттестации обучающихся в НИМИ ДГАУ [Электронный ресурс] (введено в действие приказом директора №119 от 14 июля 2015 г.). / Новочерк. инж.-мелиор. ин-т Донской ГАУ.- Электрон. дан.- Новочеркасск, 2015.- Режим доступа: http // www.ngma.su

2.Типовые формы титульных листов текстовой документации, выполняемой студентами в учебном процессе [Электронный ресурс] / Новочерк. инж.-мелиор. ин-т Донской ГАУ.- Электрон. дан.- Новочеркасск, 2015.- Режим доступа: http // www.ngma.su

3. Положение о курсовом проекте (работе) обучающихся, осваивающих образовательные программы бакалавриата, специалитета, магистратуры [Электронный ресурс] (введ. в действие приказом директора №120 от 14 июля 2015г.). / Новочерк. инж.-мелиор. ин-т Донской ГАУ.- Электрон. дан.- Новочеркасск, 2015.- Режим доступа: http // www.ngma.su

Приступая к изучению дисциплины необходимо в первую очередь ознакомиться с содержанием РПД. Лекции имеют целью дать систематизированные основы научных знаний об общих вопросах дисциплины. При изучении и проработке теоретического материала для обучающихся необходимо:

- повторить законспектированный на лекционном занятии материал и дополнить его с учетом рекомендованной по данной теме литературы;

- при самостоятельном изучении темы сделать конспект, используя рекомендованные в РПД литературные источники и ресурсы информационно-телекоммуникационной сети «Интернет».

# **8.5 Перечень информационных технологий используемых при осуществлении образовательного процесса, программного обеспечения и информационных справочных систем, для освоения обучающимися дисциплины**

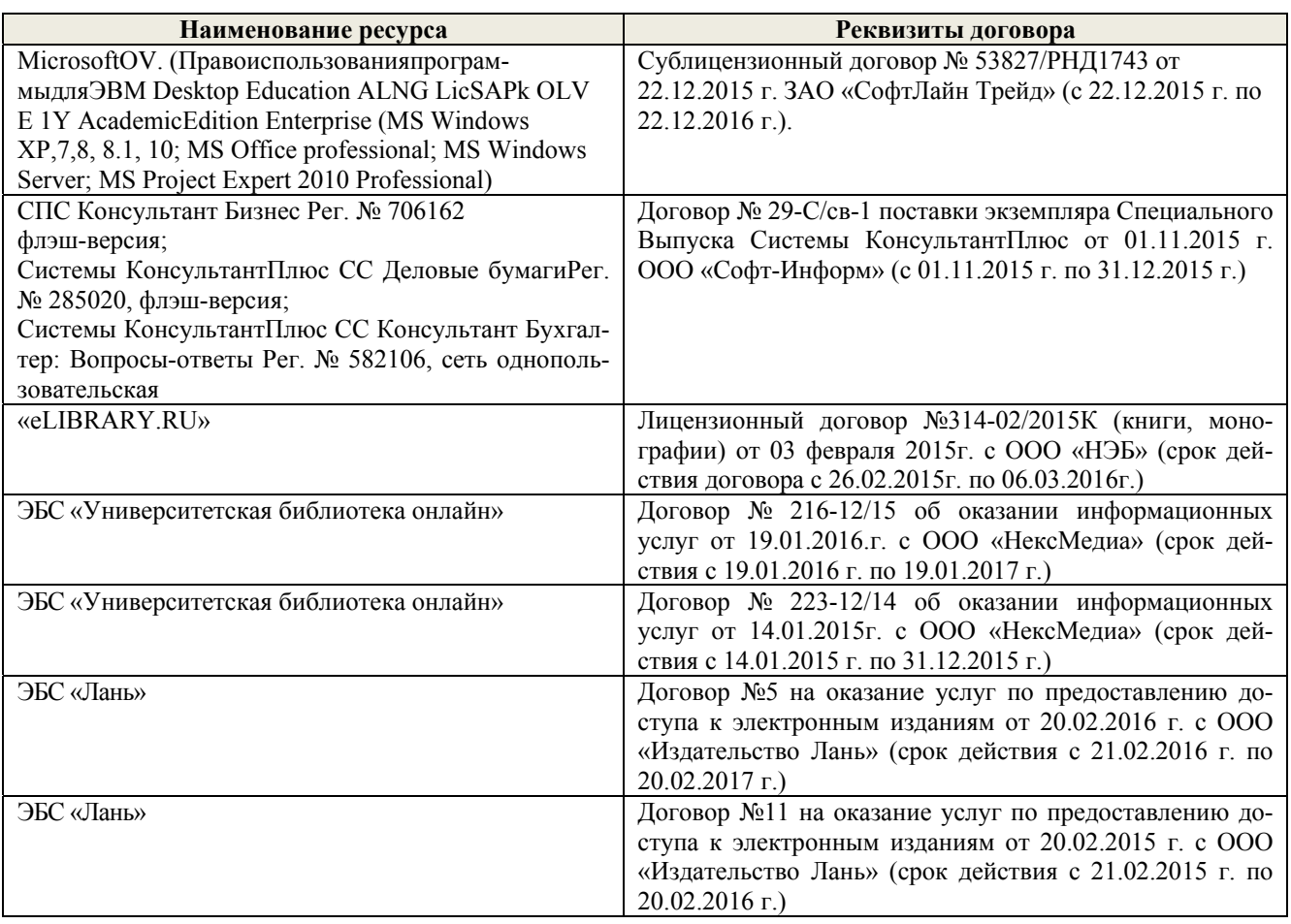

# **9. ОПИСАНИЕ МАТЕРИАЛЬНО-ТЕХНИЧЕСКОЙ БАЗЫ, НЕОБХОДИМОЙ ДЛЯ ОСУЩЕСТВЛЕНИЯ ОБРАЗОВАТЕЛЬНОГО ПРОЦЕССА ПО ДИСЦИПЛИНЕ**

Преподавание дисциплины осуществляется в специальных помещениях – учебных аудиториях для проведения занятий лекционного типа, семинарского типа (практические занятия и лабораторные работы), курсового проектирования, групповых и индивидуальных консультаций, текущего контроля и промежуточной аттестации, а также помещениях для самостоятельной работы. Специальные помещения укомплектованы специализированной мебелью и техническими средствами обучения, служащими для представления учебной информации большой аудитории.

Лекционные занятия проводятся в аудитории (ауд. 101), оснащенной наборами демонстрационного оборудования (экран, проектор, акустическая система хранится – ауд. 359) и учебнонаглядными пособиями.

Практические занятия проводятся в аудитории 101, оснащенной необходимыми учебнонаглядными пособиями.

Лабораторные работы проводятся в специально оборудованной лаборатории (ауд. 034), оснащенной:

- гидравлический лоток с установленной моделью свайного гидропоста, шириной 1 м, водослив-водомер Томсона, шпиценмасштаб.

- гидравлический лоток , шириной 0,25 м, водослив-водомер Томсона, уровнемеры.

 - водомерные рейки, максимальная рейка , самописец УВ «Валдай». намётка, лоты, эхолоты, поплавки, гидрошесты, гидровертушки Ж-3, ГР-21, ГР-55, ИСТ, ИСП, батометр-бутылка, батометр-бутылка в грузе, донный щуп, донный батометр, дно-черпатель, насадок Вентури, мерные сосуды, секундомер.

Проведение групповых и индивидуальных консультаций, текущего контроля и промежуточной аттестации осуществляется в ауд. 101*.*

Для самостоятельной работы используется помещение (ауд. П18), оснащенное компьютерной техникой с возможностью подключения к сети "Интернет" и обеспечением доступа в электронную информационно-образовательную среду организации.

Помещение для хранения и профилактического обслуживания учебного оборудования – ауд. 034*.* 

Обучающиеся из числа лиц с ограниченными возможностями здоровья обеспечены печатными и (или) электронными образовательными ресурсами в формах, адаптированных к ограничениям их здоровья.

# **10. ОСОБЕННОСТИ ОРГАНИЗАЦИИ ОБРАЗОВАТЕЛЬНОГО ПРОЦЕССА ПО ДИСЦИПЛИНЕ ДЛЯ ИНВАЛИДОВ И ЛИЦ С ОГРАНИЧЕННЫМИ ВОЗМОЖНОСТЯМИ**

Содержание дисциплины и условия организации обучения для обучающихся с ограниченными возможностями здоровья и инвалидов корректируются при наличии таких обучающихся в соответствии с индивидуальной программой реабилитации инвалида, а так же методическими рекомендациями по организации образовательного процесса для обучения инвалидов и лиц с ограниченными возможностями здоровья в образовательных организациях высшего образования (утв. Минобрнауки России 08.04.2014 №АК-44-05 вн), Положением о методике сценки степени возможности включения лиц с ограниченными возможностями здоровья и инвалидов в общий образовательный процесс (НИМИ, 2015); Положением об обучении лиц с ограниченными возможностями здоровья и инвалидов в Новочеркасском инженерно-мелиоративном институте (НИМИ, 2015).

# **11. ДОПОЛНЕНИЯ И ИЗМЕНЕНИЯ В РАБОЧЕЙ ПРОГРАММЕ**

**В рабочую программу на 2017 - 2018 учебный год вносятся изменения - обновлено и актуализировано содержание следующих разделов и подразделов рабочей программы:** 

# **6. ПЕРЕЧЕНЬ УЧЕБНО-МЕТОДИЧЕСКОГО ОБЕСПЕЧЕНИЯ ДЛЯ САМОСТОЯТЕЛЬНОЙ РАБОТЫ ОБУЧАЮЩИХСЯ**

10.Методические рекомендации по организации самостоятельной работы обучающихся в НИМИ ДГАУ [Электронный ресурс]: (введ. в действие приказом директора №106 от 19 июня 2015г.) / Новочерк. инж. мелиор. ин-т Донской ГАУ.- Электрон. дан.- Новочеркасск, 2015.- Режим доступа: http // www.ngma.su

11.Гидрометрия : метод. указания к практическим занятиям для студентов очной формы обучения направлений «Строительство» и «Природообустройство и водопользование» / С.Г. Ширяев, К.Г. Гурин ; Новочерк. инж.-мелиор. ин-т. ДГАУ , каф. ИВРГиМ. - Новочеркасск, 2014 . – 56 с. ( 45 ).

12.Гидрометрия [Электронный ресурс]: метод. указания к практическим занятиям для студентов очной формы обучения направлений «Строительство» и «Природообустройство и вод о пользование » /С.Г. Ширяев, К.Г. Гурин ; Новочерк. инж.-мелиор. ин-т. ДГАУ , каф. ИВРГиМ. - Новочеркасск, 2014. – 56 с. – ЖМД; PDF ; 1,35 МБ. – Систем. требования: IBM PC . Windows 7. Adobe Acrobat 9. – Загл. с экрана.

13.Гурин, К.Г. Гидрометрия : Лабораторный практикум для студ. очной и заочной формы обучения направления 280100 – «Природообустройство и водопользование» и 270800 – «Стро и тельство» / К.Г. Гурин, С.Г. Ширяев, С.В. Лапшенкова; Новочерк. гос. мелиор. акад., каф. гидра в лики и инж. гидрологии. – Новочеркасск, 2013. – 49 с. (70/30).

14.Гурин, К.Г. Гидрометрия [Электронный ресурс] : лабораторный практикум / К.Г. Гурин, С.Г. Ширяев, С.В. Лапшенкова; Новочерк. гос. мелиор. акад. – Электрон. дан. – Новочеркасск, 2013. - ЖМД; PDF ; 3,9 МБ. - Систем. Требования : IBM PC . Windows 7. Adobe Acrobat 9. – Загл. с экрана.

15.Ширяев, С.Г. Гидрометрия [Текст] : методические указания по выполнению контрольной работы для студентов заочной формы обучения направления 270800 – «Строительство» профиль «Гидротехническое строительство» / С.Г. Ширяев; Новочерк. гос. мелиор. акад. – Новочеркасск, 2013. – 33с. – 15экз. 10.

16.Ширяев, С.Г. Гидрометрия [Электронный ресурс] : методические указания по выполнению контрольной работы для студентов заочной формы обучения направления 270800 – «Строительство» профиль «Гидротехническое строительство» / С.Г. Ширяев; Новочерк. гос. мелиор. акад. – Электрон. дан. – Новочеркасск, 2013. - ЖМД; PDF; 1,25 МБ. - Систем. Требования : IBM PC. Windows 7. Adobe Acrobat 9. – Загл. с экрана.

17.Ширяев, С.Г.Гидрометрия [Текст] : курс лекций для студ. очн. и заочн. форм обучения спец. 270104- «Гидротехническое строительство» и напр. 270800-«Строительство» профиль «Гидротехническое строительство» / С.Г. Ширяев, К.Г. Гурин; Новочерк. гос. мелиор. акад. – Новочеркасск, 2012.- 83 с. (85/4). 18.Ширяев, С.Г.Гидрометрия [Электронный ресурс] : курс лекций для студ. очн. и заочн. форм обучения спец. 270104- «Гидротехническое строительство» и напр. 270800-«Строительство» профиль «Гидротехническое строительство» / С.Г. Ширяев, К.Г. Гурин; Новочерк. гос. мелиор. акад. – Новочеркасск, 2012.- 83 с. – ЖМД; PDF; 15,8 МБ. – Систем. требования: IBM PC. Windows 7. Adobe Acrobat 9. – Загл. с экрана.

# **7. ФОНД ОЦЕНОЧНЫХ СРЕДСТВ ДЛЯ КОНТРОЛЯ УСПЕВАЕМОСТИ И ПРОВЕДЕНИЯ ПРОМЕЖУТОЧНОЙ АТТЕСТАЦИИ ОБУЧАЮЩИХСЯ ПО ДИСЦИПЛИНЕ**

# **Вопросы для проведения промежуточной аттестации в форме зачёта:**

- 56. Предмет гидрометрии.
- 57. Задачи гидрометрии.
- 58. Организация гидрометрических наблюдений в РФ.
- 59. Размещение гидрологических постов и станций.
- 60. Использование информационных ресурсов и космической информации в гидрометрии.
- 61. Методика измерения уровней воды, (УВ).
- 62. Понятие уровня воды и гидрологического поста.
- 63. Понятие нуля графика гидропоста, нуля наблюдения, приводки, высоты и отметки УВ.
- 64. Приборы для измерения УВ.
- 65. Типы гидравлических постов. Описать устройство свайного и реечного поста.
- 66. Обработка УВ.
- 67. Определение продольного уклона свободной поверхности воды.
- 68. Приборы для измерения температуры воды, ее прозрачности, толщины льда и снега на льду.
- 69. Понятие глубины воды. Перечислить приборы и устройства для измерения глубины.
- 70. Описать устройства и приборы для измерения глубины воды.
- 71. Глубины воды. Описать состав промерных работ и перечислить основные способы для определения глубины воды
- 72. Измерение глубины воды по поперечникам.
- 73. Измерение глубины воды по продольникам.
- 74. Измерение глубины воды по косым галсам.
- 75. Построение плана в изобатах.
- 76. Построение продольного профиля.
- 77. Построение поперечного профиля.
- 78. Описать явление пульсации скорости течения.
- 79. Распределение скоростей по вертикали в открытом потоке и при наличии ледовых явлений.
- 80. Понятие средней скорости на вертикали.
- 81. Распределение скоростей в живом сечении, понятие изотах.
- 82. Методы измерения скоростей течения воды.
- 83. Определение скоростей течения воды поплавками, виды поплавков.
- 84. Определение скоростей течения гидрометрическими шестами и поплавком интегратором.
- 85. Устройство гидрометрической вертушки, виды вертушек.
- 86. Методика измерения скоростей течения гидрометрической вертушкой.
- 87. Измерение скоростей лазерными и ультразвуковыми измерителями. Гидравлические приборы.
- 88. Понятие расхода воды. Модель расхода.
- 89. Устройство гидрометрического створа.
- 90. Классификация методов определения расходов воды.
- 91. Определение расхода методом скорость площадь графическим способом.
- 92. Определение расхода воды методом «скорость площадь», аналитическим способом.
- 93. Определение расхода методом «уклон площадь».
- 94. Объёмный и весовой способ измерения расходов воды.
- 95. Определение расходов воды методом смешения.
- 96. Понятие кривой расходов, ее построение.
- 97. Построение совмещенного графика Vср=f(H), ω=f(H), Q=f(H).
- 98. Однозначная и неоднозначная зависимость уровней воды от расходов.
- 99. Кривые расходов при наличии ледовых явлений, заторов и зажоров, для деформирующихся русел.
- 100. Понятие гидрогрофа. Вычисление стока воды.
- 101. Виды насосов и их характеристики.
- 102. Понятие мутности потока и распределение наносов по вертикали.
- 103. Приборы для отбора проб мутности воды.
- 104. Способы определения мутности воды.
- 105. Определение расхода взвешенных наносов, аналитическим способом.
- 106. Приборы для отбора донных отложений и наносов.
- 107. Классификация сооружений для учета водных ресурсов.
- 108. Определение расхода воды водосливами. Виды водосливов.
- 109. Определение расходов гидрометрическими лотками и насадками.
- 110. Определение расхода воды в контрольных сечениях. Понятие донного контроля и порога – контроля.

**Контрольная работа** «Построение кривой расходов в расчётном створе и определение объёма стока».

# \_**1. Обработка водомерных наблюдений.**

- 1.4 Определение характерных уровней для каждого месяца.
- 1.5 Построение хронологических графиков колебания уровней для двух гидропостов.
- 1.6 Построение графика связи уровней воды по гидропостам 1 и 2.

# **2. Построение кривой расходов, гидрографии и вычисление объёма стока.**

- 2.1. Построение кривой расходов Q-=f(H) при свободном русле.
- 2.2 Графическая экстраполяция кривой расхода.
- 2.3 Построение гидрографии за период.
- 2.4 Определение объёма стока за период.

# **Контрольная работа студентов заочной формы обучения**

Работа выполняется по одному из указанных вариантов . Выбор варианта определяется *последней и предпоследней цифрой зачетной книжки.*

Перечень вариантов заданий контрольной работы, методика ее выполнения и необходимая литература приведены в методических указаниях для выполнения контрольной работы [11,12].

**Полный фонд оценочных средств, включающий текущий контроль успеваемости и перечень контрольно-измерительных материалов (КИМ) приведен в приложении к рабочей программе.** 

# **8. УЧЕБНО-МЕТОДИЧЕСКОЕ И ИНФОРМАЦИОННОЕ ОБЕСПЕЧЕНИЕ ДИСЦИПЛИНЫ**

# **8.1 Основная литература**

12.Ширяев, С.Г.Гидрометрия [Текст] : курс лекций для студ. очн. и заочн. форм обучения спец. 270104- «Гидротехническое строительство» и напр. 270800-«Строительство» профиль «Гидротехническое строительство» / С.Г. Ширяев, К.Г. Гурин; Новочерк. гос. мелиор. акад. – Новочеркасск, 2012.- 83 с. (85/4).

13.Ширяев, С.Г.Гидрометрия [Электронный ресурс] : курс лекций для студ. очн. и заочн. форм обучения спец. 270104- «Гидротехническое строительство» и напр. 270800-«Строительство» профиль «Гидротехническое строительство» / С.Г. Ширяев, К.Г. Гурин; Новочерк. гос. мелиор. акад. – Новочеркасск, 2012.- 83 с. – ЖМД; PDF; 15,8 МБ. – Систем. требования: IBM PC. Windows 7. Adobe Acrobat 9. – Загл. с экрана.

# **8.2 Дополнительная литература**

14. Авакян, В.В. Прикладная геодезия: технологии инженерно-геодезических работ / В.В. Авакян. - 2-е

изд. - Москва : Инфра-Инженерия, 2016. - 588 с. : ил., табл., схем. - Библиогр. в кн. - ISBN 978-5-9729-0110-

4 ; То же [Электронный ресурс]. - URL: http://biblioclub.ru/index.php?page=book&id=444425 ‐ 28.08.2017.

15.Водные ресурсы и водное хозяйство России в 2010 году : стат. сб. / Федер. агенство водных ресурсов ; [под ред. Н.Г. Рыбальского, А.Д. Думного]. – М.: НИА-Природо, 2011. – 271 с. (1/0).

16.Гидрометрия : метод. указания к практическим занятиям для студентов очной формы обучения направлений «Строительство» и «Природообустройство и водопользование» / С.Г. Ширяев, К.Г. Гурин ; Новочерк. инж.-мелиор. ин-т. ДГАУ , каф. ИВРГиМ. - Новочеркасск, 2014 . – 56 с. ( 45 ).

17.Гидрометрия [Электронный ресурс]: метод. указания к практическим занятиям для студентов очной формы обучения направлений «Строительство» и «Природообустройство и вод о пользование » /С.Г. Ширяев, К.Г. Гурин ; Новочерк. инж.-мелиор. ин-т. ДГАУ , каф. ИВРГиМ. - Новочеркасск, 2014. – 56 с. – ЖМД; PDF ; 1,35 МБ. – Систем. требования: IBM PC . Windows 7. Adobe Acrobat 9. – Загл. с экрана.

18.Гурин, К.Г. Гидрометрия : Лабораторный практикум для студ. очной и заочной формы обучения направления 280100 – «Природообустройство и водопользование» и 270800 – «Стро и тельство» / К.Г. Гурин, С.Г. Ширяев, С.В. Лапшенкова; Новочерк. гос. мелиор. акад., каф. гидра в лики и инж. гидрологии. – Новочеркасск, 2013. – 49 с. (75 экз.).

19.Гурин, К.Г. Гидрометрия [Электронный ресурс] : лабораторный практикум / К.Г. Гурин, С.Г. Ширяев, С.В. Лапшенкова; Новочерк. гос. мелиор. акад. – Электрон. дан. – Новочеркасск, 2013. - ЖМД; PDF ; 3,9 МБ. - Систем. Требования : IBM PC . Windows 7. Adobe Acrobat 9. – Загл. с экрана.

20. Кузнецов, О.Ф. Инженерная геодезия : учебное пособие / О.Ф. Кузнецов ; Изд. 2-е, перераб. и доп. – Электрон. дан. . - Москва|Вологда : Инфра-Инженерия, 2017. – 267 с. : Режим доступа : http://biblioclub.ru/index.php?page=book&id=466785 - 28.08.2017.

21.Ширяев, С.Г. Гидрометрия [Текст] : методические указания по выполнению контрольной работы для студентов заочной формы обучения направления 270800 – «Строительство» профиль «Гидротехническое строительство» / С.Г. Ширяев; Новочерк. гос. мелиор. акад. – Новочеркасск, 2013. – 33с. – (15экз.).

22.Ширяев, С.Г. Гидрометрия [Электронный ресурс] : методические указания по выполнению контрольной работы для студентов заочной формы обучения направления 270800 – «Строительство» профиль «Гидротехническое строительство» / С.Г. Ширяев; Новочерк. гос. мелиор. акад. – Электрон. дан. – Новочеркасск, 2013. - ЖМД; PDF; 1,25 МБ. - Систем. Требования : IBM PC. Windows 7. Adobe Acrobat 9. – Загл. с экрана.

# **8.3 Перечень ресурсов информационно-телекоммуникационной сети «Интернет», необходимых для освоения дисциплины**

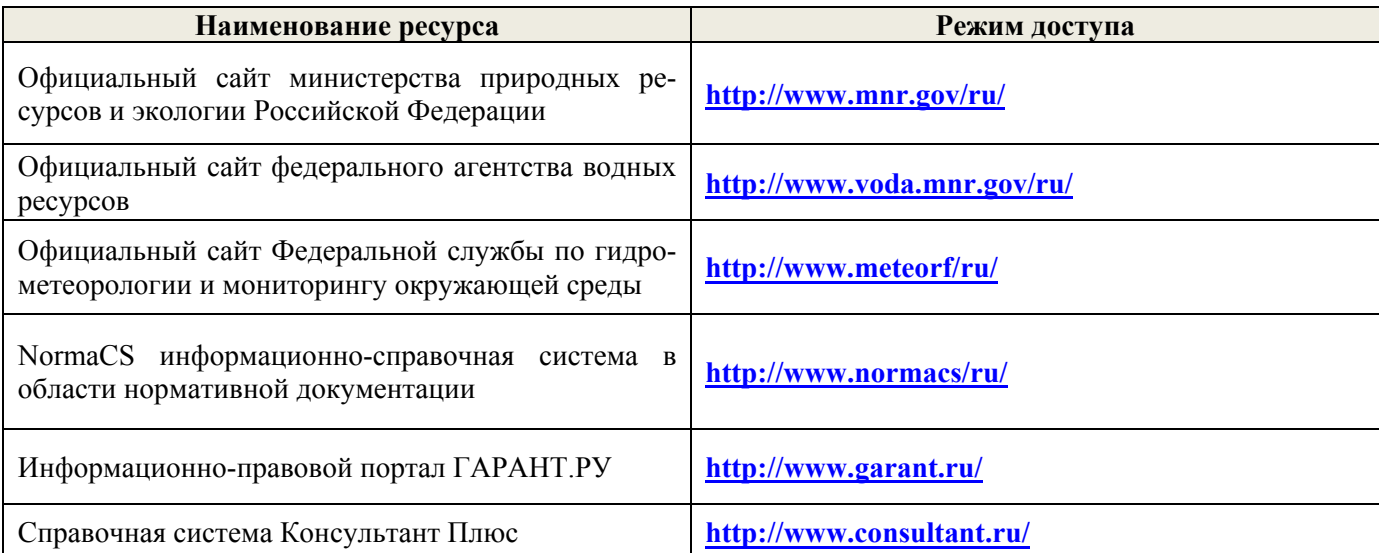

# **8.4 Методические указания для обучающихся по освоению дисциплины**

1. Положение о текущей аттестации обучающихся в НИМИ ДГАУ [Электронный ресурс] (введено в действие приказом директора №119 от 14 июля 2015 г.). / Новочерк. инж.-мелиор. ин-т Донской ГАУ.- Электрон. дан.- Новочеркасск, 2015.- Режим доступа: http // www.ngma.su

2.Типовые формы титульных листов текстовой документации, выполняемой студентами в учебном процессе [Электронный ресурс] / Новочерк. инж.-мелиор. ин-т Донской ГАУ.- Электрон. дан.- Новочеркасск, 2015.- Режим доступа: http // www.ngma.su

3. Положение о курсовом проекте (работе) обучающихся, осваивающих образовательные программы бакалавриата, специалитета, магистратуры [Электронный ресурс] (введ. в действие приказом директора №120 от 14 июля 2015г.). / Новочерк. инж.-мелиор. ин-т Донской ГАУ.- Электрон. дан.- Новочеркасск, 2015.- Режим доступа: http // www.ngma.su

Приступая к изучению дисциплины необходимо в первую очередь ознакомиться с содержанием

РПД. Лекции имеют целью дать систематизированные основы научных знаний об общих вопросах дисциплины. При изучении и проработке теоретического материала для обучающихся необходимо:

- повторить законспектированный на лекционном занятии материал и дополнить его с учетом рекомендованной по данной теме литературы;

- при самостоятельном изучении темы сделать конспект, используя рекомендованные в РПД литературные источники и ресурсы информационно-телекоммуникационной сети «Интернет».

# **8.5 Перечень информационных технологий используемых при осуществлении образовательного процесса, программного обеспечения и информационных справочных систем, для освоения обучающимися дисциплины**

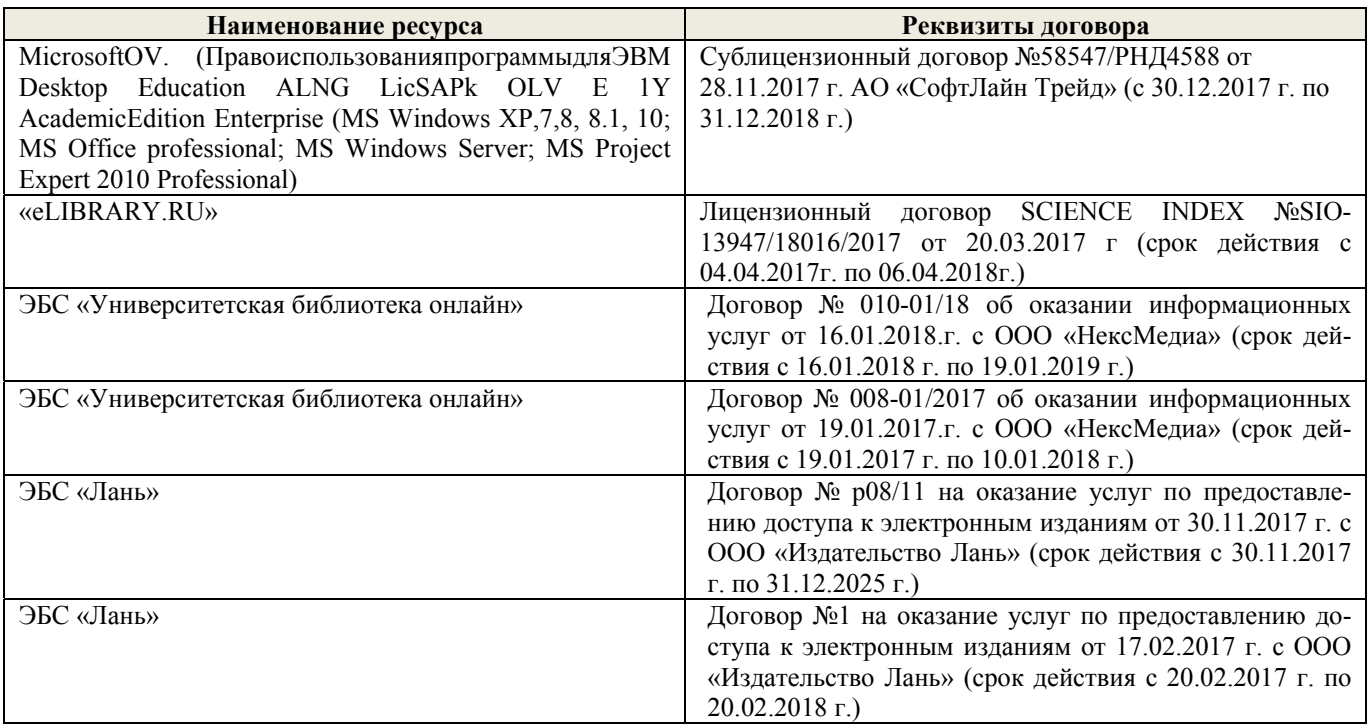

# **9. ОПИСАНИЕ МАТЕРИАЛЬНО-ТЕХНИЧЕСКОЙ БАЗЫ, НЕОБХОДИМОЙ ДЛЯ ОСУЩЕСТВЛЕНИЯ ОБРАЗОВАТЕЛЬНОГО ПРОЦЕССА ПО ДИСЦИПЛИНЕ**

Преподавание дисциплины осуществляется в специальных помещениях – учебных аудиториях для проведения занятий лекционного типа, семинарского типа (практические занятия и лабораторные работы), курсового проектирования, групповых и индивидуальных консультаций, текущего контроля и промежуточной аттестации, а также помещениях для самостоятельной работы. Специальные помещения укомплектованы специализированной мебелью и техническими средствами обучения, служащими для представления учебной информации большой аудитории.

Лекционные занятия проводятся в аудитории (ауд. 101), оснащенной наборами демонстрационного оборудования (экран, проектор, акустическая система хранится – ауд. 359) и учебнонаглядными пособиями.

Практические занятия проводятся в аудитории 101, оснащенной необходимыми учебнонаглядными пособиями.

Лабораторные работы проводятся в специально оборудованной лаборатории (ауд. 034), оснащенной:

- гидравлический лоток с установленной моделью свайного гидропоста, шириной 1 м, водослив-водомер Томсона, шпиценмасштаб.

- гидравлический лоток , шириной 0,25 м, водослив-водомер Томсона, уровнемеры.

 - водомерные рейки, максимальная рейка , самописец УВ «Валдай». намётка, лоты, эхолоты, поплавки, гидрошесты, гидровертушки Ж-3, ГР-21, ГР-55, ИСТ, ИСП, батометр-бутылка, батометр-бутылка в грузе, донный щуп, донный батометр, дночерпатель, насадок Вентури, мерные сосуды, секундомер.

Проведение групповых и индивидуальных консультаций, текущего контроля и промежуточной аттестации осуществляется в ауд. 101.

Для самостоятельной работы используется помещение (ауд. П18), оснащенное компьютерной техникой с возможностью подключения к сети "Интернет" и обеспечением доступа в электронную информационно-образовательную среду организации.

Помещение для хранения и профилактического обслуживания учебного оборудования - ауд. 034. Обучающиеся из числа лиц с ограниченными возможностями возможностями возможностями возможностями возможностями<br>Печат-село стало печат-село стало печат-село стало печат-село стало печат-село стало печат-село стало печат-се

оручающиеся из числа лиц с ограниченными возможностями здоровья обеспечены печатными и (или) электронными образовательными ресурсами в формах, адаптированных к ограниче-<br>ниям их здоровья.

Дополнения и изменения рассмотрены на заседании кафедры «28» августа 2017 г.

 $\mu$ Заведующий кафедрой <u>Гурин К.Г.</u>

внесенные изменения утверждаю: «29» августа 2017 г.

Декан факультета Ширяев С.І.

**В рабочую программу на 2018 - 2019 учебный год вносятся изменения - обновлено и актуализировано содержание следующих разделов и подразделов рабочей программы:** 

# **6. ПЕРЕЧЕНЬ УЧЕБНО-МЕТОДИЧЕСКОГО ОБЕСПЕЧЕНИЯ ДЛЯ САМОСТОЯТЕЛЬНОЙ РАБОТЫ ОБУЧАЮЩИХСЯ**

1. Методические рекомендации по организации самостоятельной работы обучающихся в НИМИ ДГАУ [Электронный ресурс]: (введ. в действие приказом директора №106 от 19 июня 2015г.) / Новочерк. инж. мелиор. ин-т Донской ГАУ.- Электрон. дан.- Новочеркасск, 2015.- Режим доступа: http // www.ngma.su

2. Гидрометрия : метод. указания к практическим занятиям для студентов очной формы обучения направлений «Строительство» и «Природообустройство и водопользование» / С.Г. Ширяев, К.Г. Гурин ; Новочерк. инж.-мелиор. ин-т. ДГАУ , каф. ИВРГиМ. - Новочеркасск, 2014 . – 56 с. ( 45 ).

3. Гидрометрия [Электронный ресурс]: метод. указания к практическим занятиям для студентов очной формы обучения направлений «Строительство» и «Природообустройство и вод о пользование » /С.Г. Ширяев, К.Г. Гурин ; Новочерк. инж.-мелиор. ин-т. ДГАУ , каф. ИВРГиМ. - Новочеркасск, 2014. – 56 с. – ЖМД; PDF ; 1,35 МБ. – Систем. требования: IBM PC . Windows 7. Adobe Acrobat 9. – Загл. с экрана.

4. Гурин, К.Г. Гидрометрия : Лабораторный практикум для студ. очной и заочной формы обучения направления 280100 – «Природообустройство и водопользование» и 270800 – «Стро и тельство» / К.Г. Гурин, С.Г. Ширяев, С.В. Лапшенкова; Новочерк. гос. мелиор. акад., каф. гидра в лики и инж. гидрологии. – Новочеркасск, 2013. – 49 с. (70/30).

5. Гурин, К.Г. Гидрометрия [Электронный ресурс] : лабораторный практикум / К.Г. Гурин, С.Г. Ширяев, С.В. Лапшенкова; Новочерк. гос. мелиор. акад. – Электрон. дан. – Новочеркасск, 2013. - ЖМД; PDF ; 3,9 МБ. - Систем. Требования : IBM PC . Windows 7. Adobe Acrobat 9. – Загл. с экрана.

6. Ширяев, С.Г. Гидрометрия [Текст] : методические указания по выполнению контрольной работы для студентов заочной формы обучения направления 270800 – «Строительство» профиль «Гидротехническое строительство» / С.Г. Ширяев; Новочерк. гос. мелиор. акад. – Новочеркасск, 2013. – 33с. – 15экз. 10.

7. Ширяев, С.Г. Гидрометрия [Электронный ресурс] : методические указания по выполнению контрольной работы для студентов заочной формы обучения направления 270800 – «Строительство» профиль «Гидротехническое строительство» / С.Г. Ширяев; Новочерк. гос. мелиор. акад. – Электрон. дан. – Новочеркасск, 2013. - ЖМД; PDF; 1,25 МБ. - Систем. Требования : IBM PC. Windows 7. Adobe Acrobat 9. – Загл. с экрана.

8. Ширяев, С.Г.Гидрометрия [Текст] : курс лекций для студ. очн. и заочн. форм обучения спец. 270104- «Гидротехническое строительство» и напр. 270800-«Строительство» профиль «Гидротехническое строительство» / С.Г. Ширяев, К.Г. Гурин; Новочерк. гос. мелиор. акад. – Новочеркасск, 2012.- 83 с. (85/4).

9. Ширяев, С.Г.Гидрометрия [Электронный ресурс] : курс лекций для студ. очн. и заочн. форм обучения спец. 270104- «Гидротехническое строительство» и напр. 270800-«Строительство» профиль «Гидротехническое строительство» / С.Г. Ширяев, К.Г. Гурин; Новочерк. гос. мелиор. акад. – Новочеркасск, 2012.- 83 с. – ЖМД; PDF; 15,8 МБ. – Систем. требования: IBM PC. Windows 7. Adobe Acrobat 9. – Загл. с экрана.

# **7. ФОНД ОЦЕНОЧНЫХ СРЕДСТВ ДЛЯ КОНТРОЛЯ УСПЕВАЕМОСТИ И ПРОВЕДЕНИЯ ПРОМЕЖУТОЧНОЙ АТТЕСТАЦИИ ОБУЧАЮЩИХСЯ ПО ДИСЦИПЛИНЕ**

# **Вопросы для проведения промежуточной аттестации в форме зачёта:**

- 1. Предмет гидрометрии.
- 2. Задачи гидрометрии.
- 3. Организация гидрометрических наблюдений в РФ.
- 4. Размещение гидрологических постов и станций.
- 5. Использование информационных ресурсов и космической информации в гидрометрии.
- 6. Методика измерения уровней воды, (УВ).
- 7. Понятие уровня воды и гидрологического поста.
- 8. Понятие нуля графика гидропоста, нуля наблюдения, приводки, высоты и отметки УВ.
- 9. Приборы для измерения УВ.
- 10. Типы гидравлических постов. Описать устройство свайного и реечного поста.
- 11. Обработка УВ.
- 12. Определение продольного уклона свободной поверхности воды.
- 13. Приборы для измерения температуры воды, ее прозрачности, толщины льда и снега на льду.
- 14. Понятие глубины воды. Перечислить приборы и устройства для измерения глубины.
- 15. Описать устройства и приборы для измерения глубины воды.
- 16. Глубины воды. Описать состав промерных работ и перечислить основные способы для определения глубины воды
- 17. Измерение глубины воды по поперечникам.
- 18. Измерение глубины воды по продольникам.
- 19. Измерение глубины воды по косым галсам.
- 20. Построение плана в изобатах.
- 21. Построение продольного профиля.
- 22. Построение поперечного профиля.
- 23. Описать явление пульсации скорости течения.
- 24. Распределение скоростей по вертикали в открытом потоке и при наличии ледовых явлений.
- 25. Понятие средней скорости на вертикали.
- 26. Распределение скоростей в живом сечении, понятие изотах.
- 27. Методы измерения скоростей течения воды.
- 28. Определение скоростей течения воды поплавками, виды поплавков.
- 29. Определение скоростей течения гидрометрическими шестами и поплавком интегратором.
- 30. Устройство гидрометрической вертушки, виды вертушек.
- 31. Методика измерения скоростей течения гидрометрической вертушкой.
- 32. Измерение скоростей лазерными и ультразвуковыми измерителями. Гидравлические приборы.
- 33. Понятие расхода воды. Модель расхода.
- 34. Устройство гидрометрического створа.
- 35. Классификация методов определения расходов воды.
- 36. Определение расхода методом скорость площадь графическим способом.
- 37. Определение расхода воды методом «скорость площадь», аналитическим способом.
- 38. Определение расхода методом «уклон площадь».
- 39. Объёмный и весовой способ измерения расходов воды.
- 40. Определение расходов воды методом смешения.
- 41. Понятие кривой расходов, ее построение.
- 42. Построение совмещенного графика Vср=f(H), ω=f(H), Q=f(H).
- 43. Однозначная и неоднозначная зависимость уровней воды от расходов.
- 44. Кривые расходов при наличии ледовых явлений, заторов и зажоров, для деформирующихся русел.
- 45. Понятие гидрогрофа. Вычисление стока воды.
- 46. Виды насосов и их характеристики.
- 47. Понятие мутности потока и распределение наносов по вертикали.
- 48. Приборы для отбора проб мутности воды.
- 49. Способы определения мутности воды.
- 50. Определение расхода взвешенных наносов, аналитическим способом.
- 51. Приборы для отбора донных отложений и наносов.
- 52. Классификация сооружений для учета водных ресурсов.
- 53. Определение расхода воды водосливами. Виды водосливов.
- 54. Определение расходов гидрометрическими лотками и насадками.
- 55. Определение расхода воды в контрольных сечениях. Понятие донного контроля и порога контроля.

**Контрольная работа** «Построение кривой расходов в расчётном створе и определение объёма стока».

# \_**1. Обработка водомерных наблюдений.**

- 1.7 Определение характерных уровней для каждого месяца.
- 1.8 Построение хронологических графиков колебания уровней для двух гидропостов.
- 1.9 Построение графика связи уровней воды по гидропостам 1 и 2.

# **2. Построение кривой расходов, гидрографии и вычисление объёма стока.**

- 2.1. Построение кривой расходов Q-=f(H) при свободном русле.
- 2.2 Графическая экстраполяция кривой расхода.
- 2.3 Построение гидрографии за период.
- 2.4 Определение объёма стока за период.

# **Контрольная работа студентов заочной формы обучения**

Работа выполняется по одному из указанных вариантов . Выбор варианта определяется *последней и предпоследней цифрой зачетной книжки.*

Перечень вариантов заданий контрольной работы, методика ее выполнения и необходимая литература приведены в методических указаниях для выполнения контрольной работы [11,12].

# **Полный фонд оценочных средств, включающий текущий контроль успеваемости и перечень контрольно-измерительных материалов (КИМ) приведен в приложении к рабочей программе.**

# **8. УЧЕБНО-МЕТОДИЧЕСКОЕ И ИНФОРМАЦИОННОЕ ОБЕСПЕЧЕНИЕ ДИСЦИПЛИНЫ**

# **8.1 Основная литература**

1. Ширяев, С.Г.Гидрометрия [Текст] : курс лекций для студ. очн. и заочн. форм обучения спец. 270104- «Гидротехническое строительство» и напр. 270800-«Строительство» профиль «Гидротехническое строительство» / С.Г. Ширяев, К.Г. Гурин; Новочерк. гос. мелиор. акад. – Новочеркасск, 2012.- 83 с. (85/4).

2. Ширяев, С.Г.Гидрометрия [Электронный ресурс] : курс лекций для студ. очн. и заочн. форм обучения спец. 270104- «Гидротехническое строительство» и напр. 270800-«Строительство» профиль «Гидротехническое строительство» / С.Г. Ширяев, К.Г. Гурин; Новочерк. гос. мелиор. акад. – Новочеркасск, 2012.- 83 с. – ЖМД; PDF; 15,8 МБ. – Систем. требования: IBM PC. Windows 7. Adobe Acrobat 9. – Загл. с экрана.

# **8.2 Дополнительная литература**

3. Авакян, В.В. Прикладная геодезия: технологии инженерно-геодезических работ / В.В. Авакян. - 2-е

изд. - Москва : Инфра-Инженерия, 2016. - 588 с. : ил., табл., схем. - Библиогр. в кн. - ISBN 978-5-9729-0110-

4 ; То же [Электронный ресурс]. - URL: http://biblioclub.ru/index.php?page=book&id=444425 – 27.08.2018.

4. Водные ресурсы и водное хозяйство России в 2010 году : стат. сб. / Федер. агенство водных ресурсов ; [под ред. Н.Г. Рыбальского, А.Д. Думного]. – М.: НИА-Природо, 2011. – 271 с. (1/0).

5. Гидрометрия : метод. указания к практическим занятиям для студентов очной формы обучения направлений «Строительство» и «Природообустройство и водопользование» / С.Г. Ширяев, К.Г. Гурин ; Новочерк. инж.-мелиор. ин-т. ДГАУ , каф. ИВРГиМ. - Новочеркасск, 2014 . – 56 с. ( 45 ).

6. Гидрометрия [Электронный ресурс]: метод. указания к практическим занятиям для студентов очной формы обучения направлений «Строительство» и «Природообустройство и вод о пользование » /С.Г. Ширяев, К.Г. Гурин ; Новочерк. инж.-мелиор. ин-т. ДГАУ , каф. ИВРГиМ. - Новочеркасск, 2014. – 56 с. – ЖМД; PDF ; 1,35 МБ. – Систем. требования: IBM PC . Windows 7. Adobe Acrobat 9. – Загл. с экрана.

7. Гурин, К.Г. Гидрометрия : Лабораторный практикум для студ. очной и заочной формы обучения направления 280100 – «Природообустройство и водопользование» и 270800 – «Стро и тельство» / К.Г. Гурин, С.Г. Ширяев, С.В. Лапшенкова; Новочерк. гос. мелиор. акад., каф. гидра в лики и инж. гидрологии. – Новочеркасск, 2013. – 49 с. (75 экз.).

8. Гурин, К.Г. Гидрометрия [Электронный ресурс] : лабораторный практикум / К.Г. Гурин, С.Г. Ширяев, С.В. Лапшенкова; Новочерк. гос. мелиор. акад. – Электрон. дан. – Новочеркасск, 2013. - ЖМД; PDF ; 3,9 МБ. - Систем. Требования : IBM PC . Windows 7. Adobe Acrobat 9. – Загл. с экрана.

9. Кузнецов, О.Ф. Инженерная геодезия : учебное пособие / О.Ф. Кузнецов ; Министерство образования и науки Российской Федерации, Федеральное государственное бюджетное образовательное учреждение высшего профессионального образования «Оренбургский государственный университет». - Оренбург : ФНБОУ ВПО "ОГУ", 2013. - 353 с. ; То же [Электронный ресурс]. - URL: http://biblioclub.ru/index.php?page=book&id=259235 – 27.08.2018.

10.Михайлов А.Ю. Инженерная геодезия. Тесты и задачи [Электронный ресурс] : учеб. пособие / А.Ю. Михайлов. - Москва|Вологда : Инфра-Инженерия, 2018. – 189 с. : ил. - Режим доступа : http://biblioclub.ru/index.php?page=book&id=493850 - 27.08.2018.

11.Ширяев, С.Г. Гидрометрия [Текст] : методические указания по выполнению контрольной работы для студентов заочной формы обучения направления 270800 – «Строительство» профиль «Гидротехническое строительство» / С.Г. Ширяев; Новочерк. гос. мелиор. акад. – Новочеркасск, 2013. – 33с. – (15экз. ).

12.Ширяев, С.Г. Гидрометрия [Электронный ресурс] : методические указания по выполнению контрольной работы для студентов заочной формы обучения направления 270800 – «Строительство» профиль «Гидротехническое строительство» / С.Г. Ширяев; Новочерк. гос. мелиор. акад. – Электрон. дан. – Новочеркасск, 2013. - ЖМД; PDF; 1,25 МБ. - Систем. Требования : IBM PC. Windows 7. Adobe Acrobat 9. – Загл. с экрана.

#### **8.3 Перечень ресурсов информационно-телекоммуникационной сети «Интернет», необходимых для освоения дисциплины**

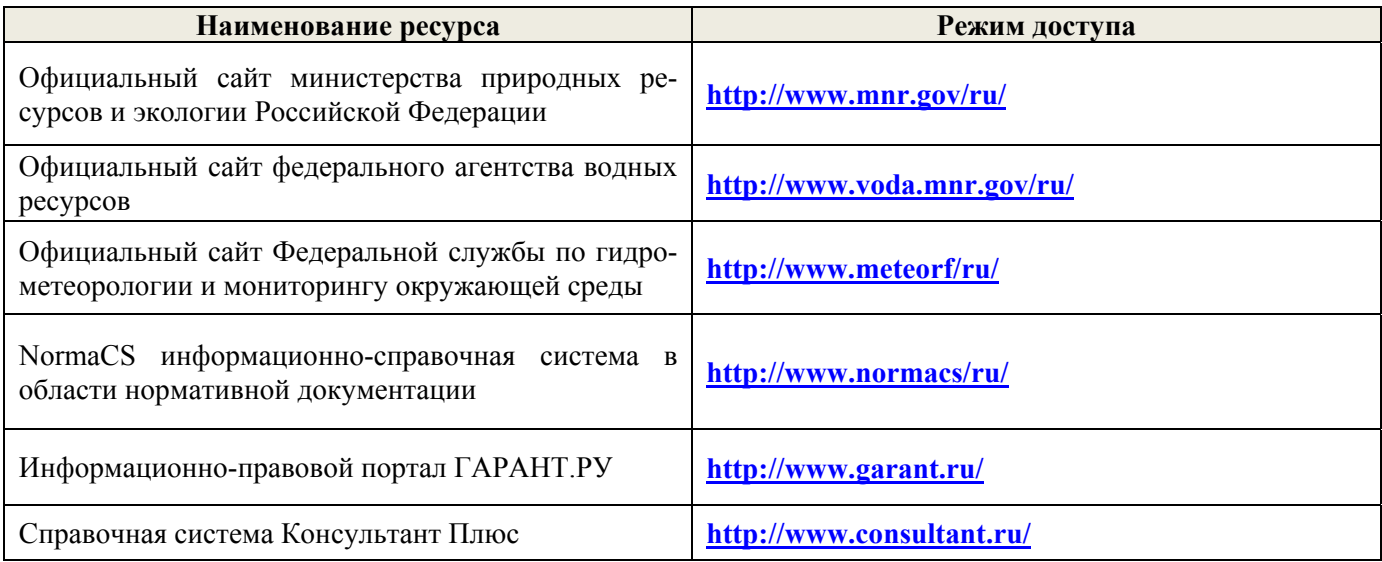

# **8.4 Методические указания для обучающихся по освоению дисциплины**

1. Положение о текущей аттестации обучающихся в НИМИ ДГАУ [Электронный ресурс] (введено в действие приказом директора №119 от 14 июля 2015 г.). / Новочерк. инж.-мелиор. ин-т Донской ГАУ.- Электрон. дан.- Новочеркасск, 2015.- Режим доступа: http // www.ngma.su.

2. Положение о промежуточной аттестации обучающихся по программам высшего образования [Электронный ресурс] (введено в действие приказом директора НИМИ Донской ГАУ №3- ОД от 18 января 2018 г.) / Новочерк. инж.-мелиор. ин-т Донской ГАУ.-Электрон. дан. - Новочеркасск, 2018. - Режим доступа: http://www.ngma.su.

3.Типовые формы титульных листов текстовой документации, выполняемой студентами в учебном процессе [Электронный ресурс] / Новочерк. инж.-мелиор. ин-т Донской ГАУ.- Электрон. дан.- Новочеркасск, 2015.- Режим доступа: http // www.ngma.su

4. Положение о курсовом проекте (работе) обучающихся, осваивающих образовательные программы бакалавриата, специалитета, магистратуры [Электронный ресурс] (введ. в действие приказом директора №120 от 14 июля 2015г.). / Новочерк. инж.-мелиор. ин-т Донской ГАУ.- Электрон. дан.- Новочеркасск, 2015.- Режим доступа: http // www.ngma.su

Приступая к изучению дисциплины необходимо в первую очередь ознакомиться с содержанием РПД. Лекции имеют целью дать систематизированные основы научных знаний об общих вопросах дисциплины. При изучении и проработке теоретического материала для обучающихся необходимо:

- повторить законспектированный на лекционном занятии материал и дополнить его с учетом рекомендованной по данной теме литературы;

- при самостоятельном изучении темы сделать конспект, используя рекомендованные в РПД литературные источники и ресурсы информационно-телекоммуникационной сети «Интернет».

**8.5 Перечень информационных технологий используемых при осуществлении образовательного процесса, программного обеспечения и информационных справочных систем, для освоения обучающимися дисциплины**

| Наименование ресурса                               | Реквизиты договора                                                    |
|----------------------------------------------------|-----------------------------------------------------------------------|
| MicrosoftOV.<br>(Правоиспользованияпрограм-        | Сублицензионный договор №58547/РНД4588 от 28.11.2017 г.               |
| мыдляЭВМ Desktop Education ALNG LicSAPk            | АО «СофтЛайн Трейд» (с 30.12.2017 г. по 31.12.2018 г.)                |
| OLV E 1Y AcademicEdition Enterprise (MS Win-       |                                                                       |
| dows XP, 7, 8, 8.1, 10; MS Office professional; MS |                                                                       |
| Windows Server; MS Project Expert 2010 Profes-     |                                                                       |
| sional)                                            |                                                                       |
| «eLIBRARY.RU»                                      | $N2SIO-$<br><b>SCIENCE</b><br><b>INDEX</b><br>Лицензионный<br>договор |
|                                                    | 13947/18016/2017 от 20.03.2017 г (срок действия с 04.04.2017г.        |
|                                                    | по 06.04.2018г.)                                                      |
| ЭБС «Университетская библиотека онлайн»            | Договор № 010-01/18 об оказании информационных услуг от               |
|                                                    | 16.01.2018.г. с ООО «НексМедиа» (срок действия с 16.01.2018           |
|                                                    | г. по 19.01.2019 г.)                                                  |
| ЭБС «Университетская библиотека онлайн»            | Договор № 008-01/2017 об оказании информационных услуг                |
|                                                    | 19.01.2017.г. с ООО «НексМедиа» (срок действия с<br>$\Omega$          |
|                                                    | 19.01.2017 г. по 10.01.2018 г.)                                       |
| ЭБС «Лань»                                         | Договор № р08/11 на оказание услуг по предоставлению до-              |
|                                                    | ступа к электронным изданиям от 30.11.2017 г. с ООО «Изда-            |
|                                                    | тельство Лань» (срок действия с 30.11.2017 г. по 31.12.2025 г.)       |
| ЭБС «Лань»                                         | Договор №1 на оказание услуг по предоставлению доступа к              |
|                                                    | электронным изданиям от 17.02.2017 г. с ООО «Издательство             |
|                                                    | Лань» (срок действия с 20.02.2017 г. по 20.02.2018 г.)                |

# **9. ОПИСАНИЕ МАТЕРИАЛЬНО-ТЕХНИЧЕСКОЙ БАЗЫ, НЕОБХОДИМОЙ ДЛЯ ОСУЩЕСТВЛЕНИЯ ОБРАЗОВАТЕЛЬНОГО ПРОЦЕССА ПО ДИСЦИПЛИНЕ**

Преподавание дисциплины осуществляется в специальных помещениях – учебных аудиториях для проведения занятий лекционного типа, семинарского типа (практические занятия и лабораторные работы), курсового проектирования, групповых и индивидуальных консультаций, текущего контроля и промежуточной аттестации, а также помещениях для самостоятельной работы. Специальные помещения укомплектованы специализированной мебелью и техническими средствами обучения, служащими для представления учебной информации большой аудитории.

Лекционные занятия проводятся в аудитории (ауд. 101), оснащенной наборами демонстрационного оборудования (экран, проектор, акустическая система хранится – ауд. 359) и учебнонаглядными пособиями.

Практические занятия проводятся в аудитории 101, оснащенной необходимыми учебнонаглядными пособиями.

Лабораторные работы проводятся в специально оборудованной лаборатории (ауд. 034), оснащенной:

- гидравлический лоток с установленной моделью свайного гидропоста, шириной 1 м, водослив-водомер Томсона, шпиценмасштаб.

- гидравлический лоток , шириной 0,25 м, водослив-водомер Томсона, уровнемеры.

 - водомерные рейки, максимальная рейка , самописец УВ «Валдай». намётка, лоты, эхолоты, поплавки, гидрошесты, гидровертушки Ж-3, ГР-21, ГР-55, ИСТ, ИСП, батометр-бутылка, батометр-бутылка в грузе, донный щуп, донный батометр, дночерпатель, насадок Вентури, мерные сосуды, секундомер.

7. Компьютерный класс 03 для выполнения лабораторных работ по определению устойчивости русла.<br>Проведение групповых и индивидуальных консультаций, текущего контроля и промежу-

точной аттестации осуществляется в ауд. 101*.*

Для самостоятельной работы используется помещение (ауд. П18), оснащенное компьютерной техникой с возможностью подключения к сети "Интернет" и обеспечением доступа в электронную информационно-образовательную среду организации.

Помещение для хранения и профилактического обслуживания учебного оборудования – ауд. 034*.* 

Обучающиеся из числа лиц с ограниченными возможностями здоровья обеспечены печатными и (или) электронными образовательными ресурсами в формах, адаптированных к ограничениям их здоровья.

ď

#### 10. ОСОБЕННОСТИ ОРГАНИЗАЦИИ ОБРАЗОВАТЕЛЬНОГО ПРОЦЕССА ПО ДИСЦИПЛИНЕ ДЛЯ ИНВАЛИДОВ И ЛИЦ С ОГРАНИЧЕННЫМИ ВОЗМОЖНОСТЯМИ  $\mathcal{S} = \{ \mathcal{S} \mid \mathcal{S} \in \mathcal{S} \mid \mathcal{S} \in \mathcal{S} \}$  , where  $\mathcal{S} = \{ \mathcal{S} \mid \mathcal{S} \in \mathcal{S} \}$

Содержание дисциплины и условия организации обучения для обучающихся с ограниченными возможностями здоровья и инвалидов корректируются при наличии таких обучающихся в соответствии с ин-<br>дивидуальной программой реабилитации инвалида, а так же методическими рекомендациями по организации образовательного процесса для обучения инвалидов и лиц с ограниченными возможностями здоровья в образовательных организациях высшего образования (утв. Минобрнауки России 08.04.2014 №АК-44-05 вн). Положением о методике сценки степени возможности включения лиц с ограниченными возможностями здоровья и инвалидов в общий образовательный процесс (НИМИ, 2015); Положением об обучении лиц с ограниченными возможностями здоровья и инвалидов в Новочеркасском инженерно-мелиоративном институте (НИМИ, 2015).

Дополнения и изменения одобрены на засодании нафедры «31» августа 2016г. Заведующий кафедрой  $\Gamma$ vрин К. $\Gamma$  $(\Phi$ <sub>M.O.</sub> $)$ (подн внесенные изменения утверждаю. августа 2016г. Декан факультета (подпись)

**В рабочую программу на 2019 - 2020 учебный год вносятся изменения - обновлено и актуализировано содержание следующих разделов и подразделов рабочей программы:** 

# **7. ФОНД ОЦЕНОЧНЫХ СРЕДСТВ ДЛЯ КОНТРОЛЯ УСПЕВАЕМОСТИ И ПРОВЕДЕНИЯ ПРОМЕЖУТОЧНОЙ АТТЕСТАЦИИ ОБУЧАЮЩИХСЯ ПО ДИСЦИПЛИНЕ**

*Полный фонд оценочных средств, включающий текущий контроль успеваемости и перечень контрольно-измерительных материалов (КИМ) приводится в приложении к рабочей программе.* 

# **Вопросы для проведения промежуточной аттестации в форме зачёта:**

1. Предмет гидрометрии. Место гидрометрии в гидрологии.

- 2. Задачи гидрометрии.
- 3. Методы гидрологических наблюдений в РФ.
- 4. Организация работы гидрологической сети в России.
- 5. Размещение гидрологических постов и станций.
- 6. Организация космических наблюдений и использование.

космической информации в гидрологии и гидрометрии.

- 7. Методика измерения уровней воды (УВ).
- 8. Понятие уровня воды и гидрологического поста.
- 9. Понятие нуля графика гидропоста, нуля наблюдения, приводки, высоты и отметки УВ.
- 10. Приборы для измерения УВ.
- 11. Типы водомерных постов. Описать устройство постов.
- 12. Обработка уровней воды.
- 13. Определение продольного уклона свободной поверхности воды.
- 14. Приборы для измерения температуры воды, ее прозрачности, толщины льда и снега на льду.
- 15. Понятие глубины воды. Перечислить приборы и устройства для измерения глубины.
- 16. Описать устройства и приборы для измерения глубины воды.

17. Описать состав промерных работ и перечислить основные способы для определения глубины воды.

- 18. Измерение глубины воды по поперечникам.
- 19. Измерение глубины воды по продольникам.
- 20. Измерение глубины воды по косым галсам.
- 21. Построение плана в изобатах.
- 22. Построение продольного профиля.
- 23. Построение поперечного профиля.
- 24. Описать явление пульсации скорости течения.
- 25. Распределение скоростей по вертикали в открытом потоке и при наличии ледовых явлений.
- 26. Понятие средней скорости на вертикали.
- 27. Распределение скоростей в живом сечении, понятие изотах.
- 28. Методы измерения скоростей течения воды.
- 29. Определение скоростей течения воды поплавками, виды поплавков.
- 30. Определение скоростей течения гидрометрическими шестами и поплавком интегратором.
- 31. Определение скоростей течения воды гидрометрическими шестами. Виды шестов.
- 32. Устройство гидрометрической вертушки, виды вертушек.
- 33. Методы измерения скоростей течения гидрометрической вертушкой.
- 34. Измерение скоростей лазерными и ультразвуковыми измерителями.
- 35.Градуирование приборов.
- 36. Измерение скоростей гидрометрическими трубками и микровертушками.
- 37. Понятие расхода воды. Модель расхода.
- 38. Устройство гидрометрического створа.
- 39. Классификация методов определения расходов воды.
- 40. Определение расхода методом «скорость площадь» графическими способами.
- 41. Определение расхода воды методом «скорость площадь», аналитическим способом.
- 42. Определение расхода методом «уклон площадь».
- 43. Объемный и весовой способ измерения расходов воды.
- 44. Определение расходов воды химическим методом.
- 45. Определение расходов воды аэрогидрометрическим методом.
- 46. Понятие кривой расходов, её построение.
- 47. Понятие кривой площадей, её построение.
- 48. Понятие кривой скоростей, её построение.
- 49. Построение совмещенного графика *Vср=f(H), ω=f(H), Q=f(H).*
- 50. Однозначная и неоднозначная зависимость уровней воды от расходов.
- 51. Кривые расходов при наличии ледовых явлений, заторов и зажоров.
- 52. Кривые расходов при наличии водной растительности и для деформирующихся русел.
- 53. Понятие гидрографа. Вычисление стока воды.
- 54. Построение интегральной (суммарной) кривой стока.
- 55. Классификация сооружений для учета водных ресурсов.
- 56. Определение расхода воды водосливами. Виды водосливов.
- 57. Определение расходов воды гидрометрическими лотками.
- 58. Определение расходов воды гидрометрическими насадками.
- 59. Определение расхода воды в контрольных сечениях.
- 60. Понятие донного контроля и порога контроля.
- 61. Методы водоучета.
- 62. Виды насосов и их характеристики.
- 63. Понятие мутности потока и распределение наносов по вертикали.
- 64. Приборы отбора проб воды для определения мутности.
- 65. Способы определения мутности воды.
- 66. Определение расхода и стока взвешенных наносов
- 67. Определение расхода и стока влекомых наносов.
- 68.Приборы для отбора проб влекомых (донных) наносов.
- 69. Приборы для отбора донных отложений.

*Промежуточная аттестация студентами очной формы обучения может быть пройдена в соответствии с балльно- рейтинговой системой оценки знаний, включающей в себя проведение текущего (ТК), промежуточного (ПК) и итогового (ИК) контроля по дисциплине.* 

*Текущий контроль (ТК) осуществляется в течение семестра и проводится по лабораторным ра*ботам и практическим занятиям, а также по видам самостоятельной работы студентов (КП, КР, РГР, *реферат).* 

*Возможными формами ТК являются: отчет по лабораторной работе; защита реферата или расчетно-графической работы; контрольная работа по практическим заданиям и для студентов заочной формы; выполнение определенных разделов курсовой работы (проекта); защита курсовой работы (проекта).* 

*Количество текущих контролей по дисциплине в семестре определяется кафедрой.* 

*В ходе промежуточного контроля (ПК) проверяются теоретические знания. Данный контроль проводится по разделам (модулям) дисциплины 2-3 раза в течение семестра в установленное рабочей программой время. Возможными формами контроля являются тестирование (с помощью компьютера или в печатном виде), коллоквиум или другие формы.* 

*Итоговыйконтроль (ИК) – это экзамен в сессионный период или зачёт по дисциплине в целом.* 

*Студенты, набравшие за работу в семестре от 60 и более баллов,не проходят промежуточную аттестацию в форме сдачи зачета или экзамена.* 

*По дисциплине* формами **текущего контроля** являются:

**ТК 1** Выполнение РГР

**ТК 2,3,4,5,6,**Решение задач по темам практических занятий и защита лабораторных работ.

*В* течение семестра проводятся 2**промежуточных контроля (ПК1, ПК2**) в виде тестирования. *Итоговый контроль (ИК)* – **зачёт**.

**ТК 1** Расчётно-графическая работа «Построение кривой расходов в расчётном створе и определение объёма стока».

1. Определение характерных уровней и амплитуды колебания УВ.

2. Построение совмещенных графиков колебания УВ по ГП 1 и ГП 2 и определение соответственных уровней.

3. Построение графика связи уровней воды и определение среднемесячных уровней по ГП 2 проектируемого сооружения.

4. Построение кривой расходов для ГП 2.

5. Построение гидрографа и суммарной (интегральной) кривой

стока для ГП 2. Определение стока за год.

*Структура пояснительной записки расчётно-графической работы и ее ориентировочный объём*

Бланк задания (1 с.).

1. Определение характерных уровней и амплитуды колебания УВ (1 с.).

2. Построение совмещенных графиков колебания УВ по ГП 1 и ГП 2 и определение соответственных уровней (1 с., 1 с. миллиметровки А 4).

3. Построение графика связи уровней воды и определение среднемесячных уровней по ГП 2 проектируемого сооружения (1 с., 1 с. миллиметровки А 4).

4. Построение кривой расходов для ГП 2 (1 с., 1 с. миллиметровки А 4).

5. Построение гидрографа и суммарной (интегральной) кривой

стока для ГП 2. Определение стока за год. (1 с., 1 с. миллиметровки А 4).

Список использованных источников (0,5с.).

Выполняется РГР студентом индивидуально под руководством преподавателя во внеаудиторное время, самостоятельно. Срок сдачи законченной работы на проверку руководителю указывается в задании. После проверки и доработки указанных замечаний, работа защищается. По результатам защиты на титульном листе работы ставится отметка - зачтено.

#### **Контрольная работа студентов заочной формы обучения**

Работа выполняется по одному из указанных вариантов. Выбор варианта определяется *последней и предпоследней цифрой зачетной книжки.*

Перечень вариантов заданий контрольной работы, методика ее выполнения и необходимая литература приведены в методических указаниях для написания контрольной работы

# **8. УЧЕБНО-МЕТОДИЧЕСКОЕ И ИНФОРМАЦИОННОЕ ОБЕСПЕЧЕНИЕ ДИСЦИПЛИНЫ**

8.1 Основная литература

1. Гурин, К.Г. Гидрометрия [Электронный ресурс] : курс лекций / К.Г. Гурин, С.Г.Ширяев; Новочерк. инж.-мелиор. ин-т. ДГАУ – Электрон. дан. – Новочеркасск, 2018. - ЖМД; PDF; 5,9 МБ. - Систем. Требования : IBM PC. Windows 7. Adobe Acrobat 9. – Загл. с экрана.

2. Гурин, К.Г. Гидрометрия : курс лекций для студ. очной и заочной формы обучения направления 280100 – «Природообустройство и водопользование» / К.Г. Гурин, С.Г. Ширяев; Новочерк. гос. мелиор. акад. – Новочеркасск, 2012. – 82 с. (85/4).

8.2 Дополнительная литература

3. Гурин, К.Г. Гидрометрия [Электронный ресурс]: метод. указ. к расч.-граф. работе для студ. очной формы обучения направлений: «Природообустройство и водопользование», «Строительство», «Гидромелиорация» / К.Г. Гурин, С.Г. Ширяев; Новочерк. инж.-мелиор. ин-т. ДГАУ – Электрон. дан. – Новочеркасск, 2018. - ЖМД; PDF; 0,46 МБ. – Систем. требования: IBM PC. Windows 7. Adobe Acrobat 9. – Загл. с экрана.

4. Гурин, К.Г. Гидрометрия [Электронный ресурс] : лабораторный практикум / К.Г. Гурин, С.Г. Ширяев; Новочерк. инж.-мелиор. ин-т им. А.К. Кортунова. – Электрон. дан. – Новочеркасск, 2019. - ЖМД; PDF; 3,9 МБ. - Систем. Требования : IBM PC. Windows 7. Adobe Acrobat 9. – Загл. с экрана.

5. Гидрометрия [Электронный ресурс]: метод. указания к практическим занятиям для студентов очной и заочной формы обучения направлений «Строительство» и «Природообустройство и водопользование», «Гидромелиорация» /С.Г. Ширяев, К.Г. Гурин; Новочерк. инж.-мелиор. ин-т им. А.К. Кортунова, каф. ВиИВР. - Новочеркасск, 2019. – 56 с. – ЖМД; PDF; 1,35 МБ. – Систем. требования: IBM PC. Windows 7. Adobe Acrobat 9. – Загл. с экрана.

6. Гидрометрия: метод. указания к практическим занятиям для студентов очной формы обучения направлений «Строительство» и «Природообустройство и водопользование» /С.Г. Ширяев, К.Г. Гурин; Новочерк. инж.-мелиор. ин-т. ДГАУ, каф. ИВРГиМ. - Новочеркасск, 2014. – 56 с. (45).

7. Гидрометрия: метод. указания к контр. работе по гидрометрии для студ. заочн. формы обуч. направления 20.03.02 – «Природообустройство и водопользование / К.Г. Гурин; Новочерк. инж.-мелиор. ин-т. ДГАУ, каф. ИВРГиМ. - Новочеркасск, 2015. – 32 с. (20/5).

8. Гидрометрия [Электронный ресурс]: метод. указания / К.Г. Гурин; Новочерк. инж.-мелиор. ин-т. ДГАУ. – Электрон. дан. - Новочеркасск, 2015. – ЖМД; PDF; 0,84 МБ. – Систем. требования: IBM PC. Windows 7. Adobe Acrobat 9. – Загл. с экрана.

9. Пандул, И.С. Геодезические работы при изысканиях и строительстве гидротехнических сооружений [электронный ресус]: учебное пособие/И.С. Пандул – Электрон.дан. – СПб: Политехника, 2012. – режим доступа: http://old.biblioclub.ru. 26.08.19

| Наименование ресурса                  | Режим доступа                                                    |
|---------------------------------------|------------------------------------------------------------------|
| официальный сайт НИМИ с доступом в    | www.ngma.su                                                      |
| электронную библиотеку                |                                                                  |
| Единое окно доступа к образовательным | http://window.edu.ru/catalog/resources?p rubr=2.2.75.4           |
| ресурсам Раздел - Водное хозяйство    |                                                                  |
| Российская государственная библиотека | https://www.rsl.ru/                                              |
| (фонд электронных документов)         |                                                                  |
| Бесплатная библиотека ГОСТов и стан-  | http://www.tehlit.ru/index.htm                                   |
| дартов России                         |                                                                  |
| Справочная информационная система     | http://ekologyprom.ru/osnovy-prirodoobustrojstva-i-zashhity-     |
| «Экология» Раздел Основы природо-     | okruzhayushhej-sredy.html,<br>http://ekologyprom.ru/uchebnik-po- |
| обустройства и защиты окружающей      | promyshlennoj-ekologii.html                                      |
| среды                                 |                                                                  |
| Промышленная и экологическая без-     | https://prominf.ru/issues-free                                   |
| опасность, охрана труда               |                                                                  |
| Портал учебников и диссертаций        | https://scicenter.online/gidravlika, ingenernaya gidrologia.html |
| Университетская информационная си-    | https://uisrussia.msu.ru/                                        |
| стема Россия (УИС Россия)             |                                                                  |
| Электронная библиотека "Научное       | http://e-heritage.ru/index.html                                  |
| наследие России"                      |                                                                  |
| Электронная библиотека учебников      | http://studentam.net/                                            |
| Справочная система «Консультант       | Соглашение OVS для решений ES #V2162234                          |
| плюс»                                 |                                                                  |
| Справочная система «e-library»        | SCIENCEINDEXNOSIO-<br>Лицензионный<br>договор                    |
|                                       | 13947/34486/2016 от 03.03.2016 г                                 |
| Общенаучный журнал. Nature            | https://www.nature.com/                                          |
| Электронная библиотека. Архив журна-  | https://elibrary.ru/defaultx.asp                                 |
| лов РАН                               |                                                                  |

**8.3 Современные профессиональные базы и информационные справочные системы**

#### **Перечень договоров ЭБС образовательной организации на 2019-20 уч. год**

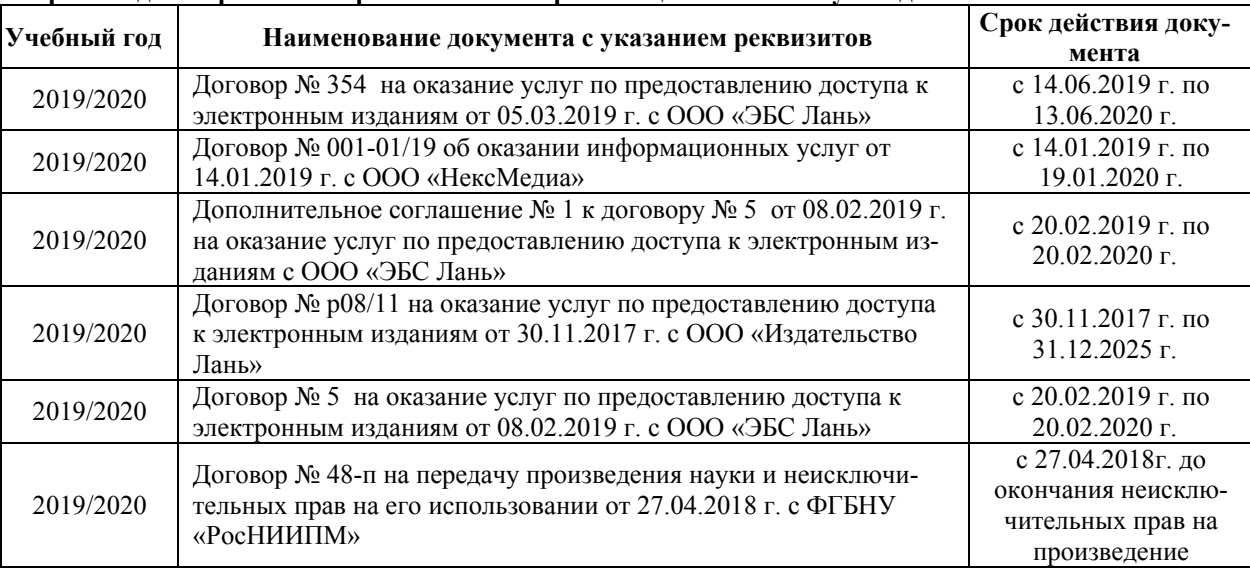

#### **8.4 Методические указания для обучающихся по освоению дисциплины**

1. Положение о текущей аттестации обучающихся в НИМИ ДГАУ [Электронный ресурс] (введено в действие приказом директора №119 от 14 июля 2015 г.) / Новочерк. инж.-мелиор. ин-т Донской ГАУ.- Электрон. дан.- Новочеркасск, 2015.- Режим доступа: http://www.ngma.su

2.Типовые формы титульных листов текстовой документации, выполняемой студентами в учебном

процессе [Электронный ресурс] / Новочерк. инж.-мелиор. ин-т Донской ГАУ.-Электрон. дан.- Новочеркасск, 2015.- Режим доступа: http://www.ngma.su

3. Положение о курсовом проекте (работе) обучающихся, осваивающих образовательные программы бакалавриата, специалитета, магистратуры[Электронный ресурс] (введ. в действие приказом директора №120 от 14 июля 2015г.) / Новочерк. инж.-мелиор. ин-т Донской ГАУ.-Электрон. дан.- Новочеркасск, 2015.- Режим доступа: http://www.ngma.su

4. Положение о промежуточной аттестации обучающихся по программам высшего образования [Электронный ресурс] (введено в действие приказом директора НИМИ Донской ГАУ №3-ОД от 18 января 2018 г.) / Новочерк. инж.-мелиор. ин-т Донской ГАУ.-Электрон. дан. - Новочеркасск, 2018. - Режим доступа: http://www.ngma.su

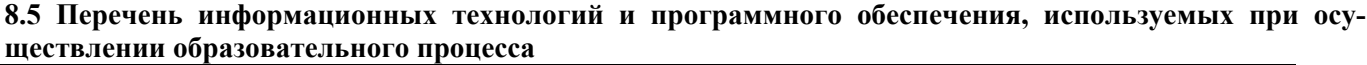

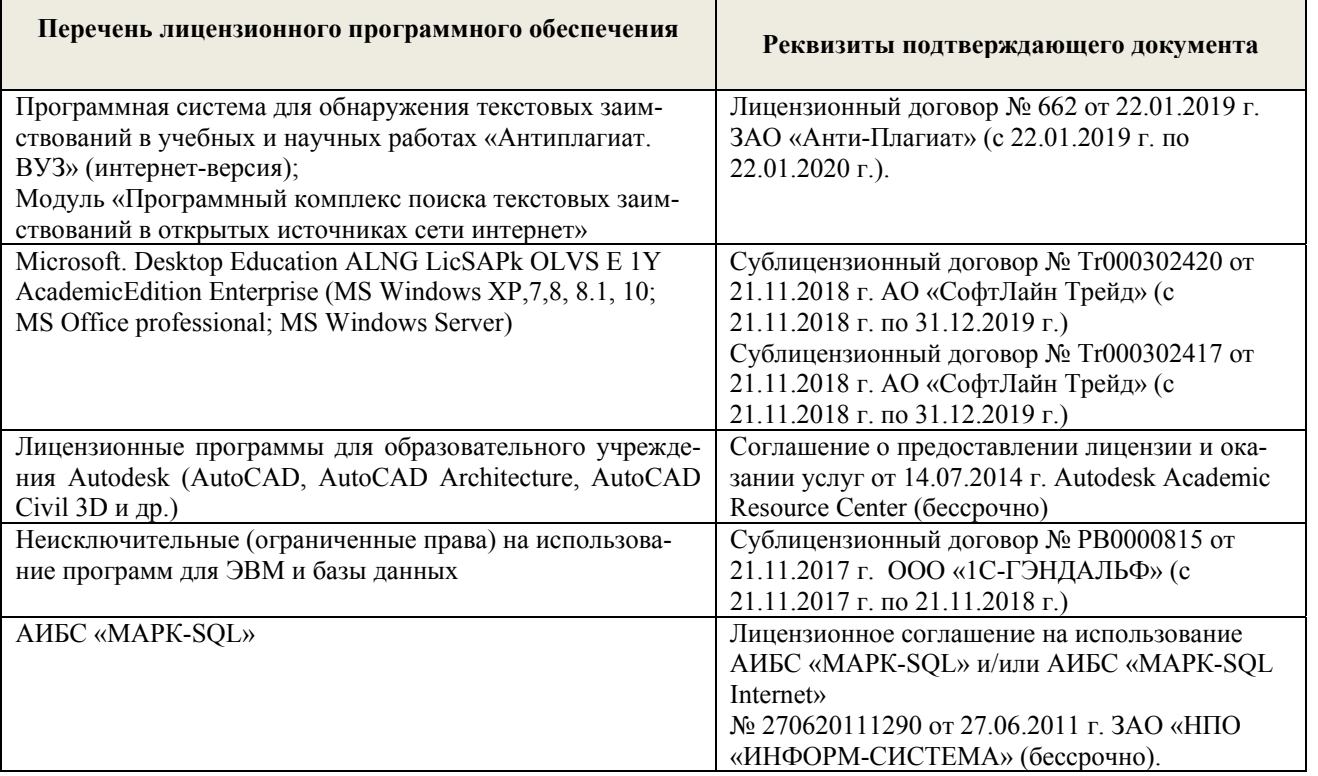

# **9. ОПИСАНИЕ МАТЕРИАЛЬНО-ТЕХНИЧЕСКОЙ БАЗЫ, НЕОБХОДИМОЙ ДЛЯ ОСУЩЕСТВЛЕНИЯ ОБРАЗОВАТЕЛЬНОГО ПРОЦЕССА ПО ДИСЦИПЛИНЕ**

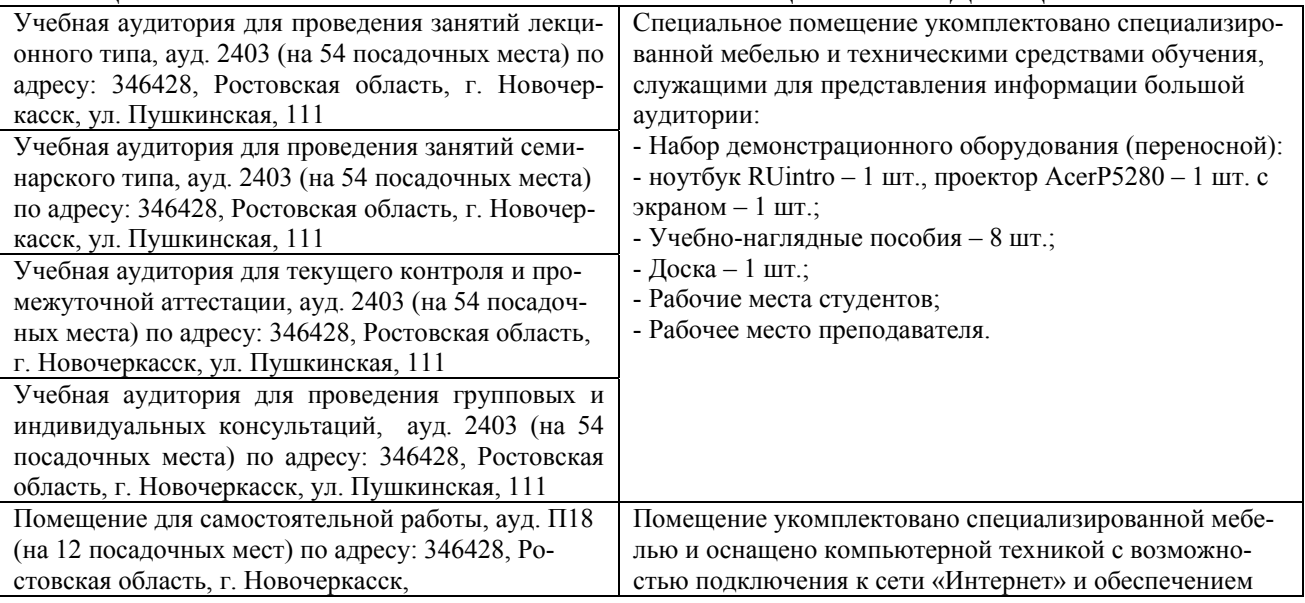

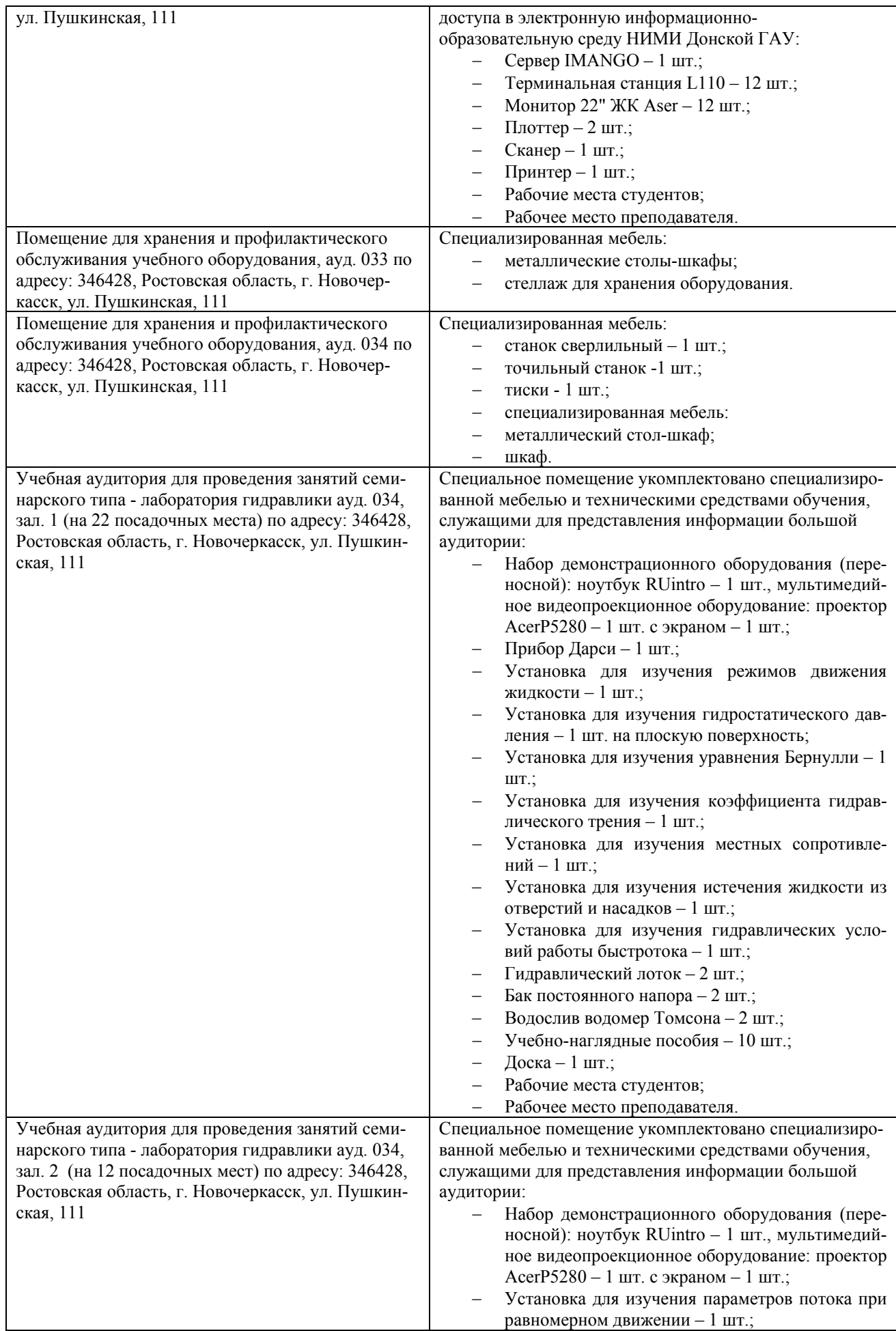

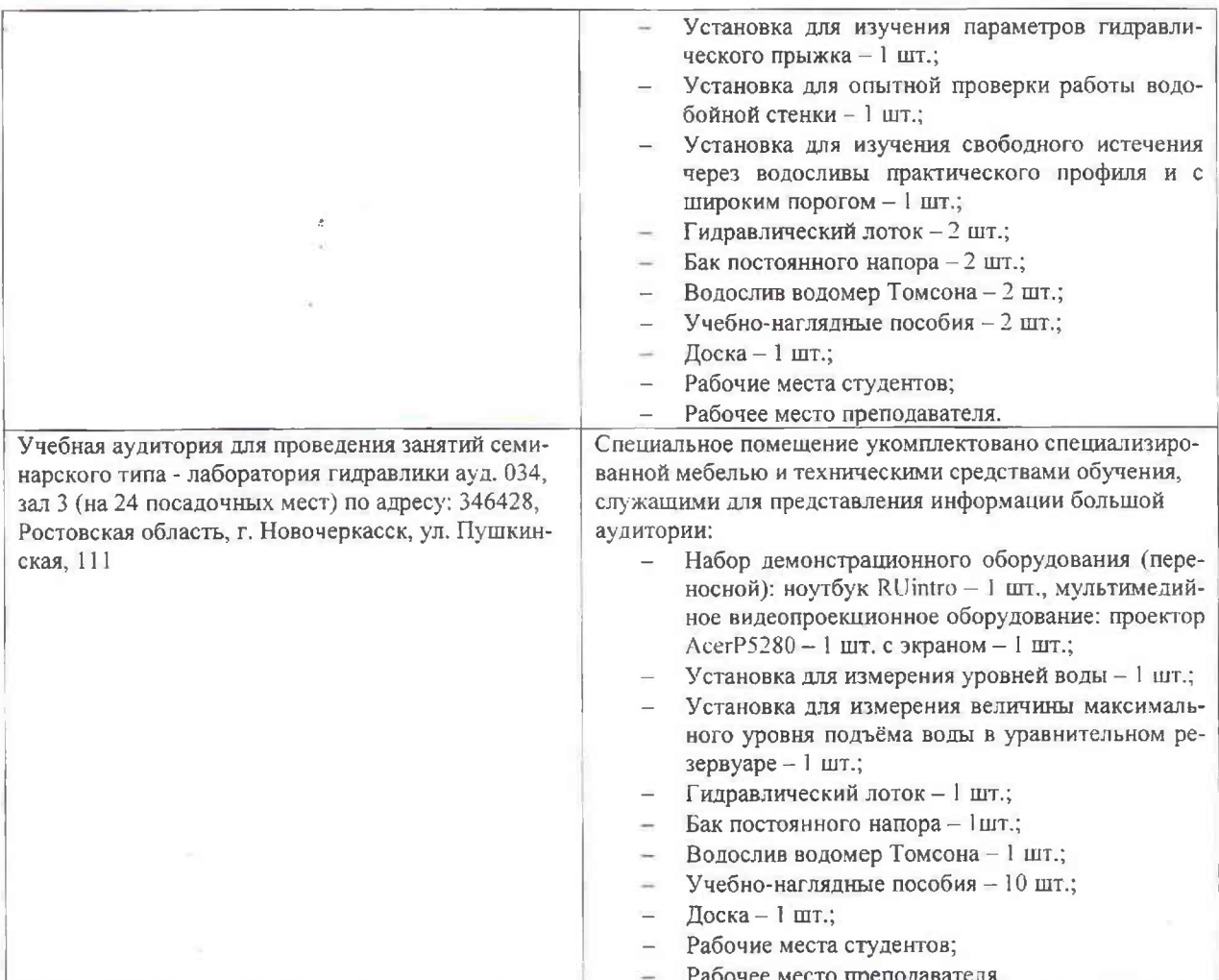

Дополнения и изменения рассмотрены на заседании кафедры «26» августа 2019г. пр. №1

Заведующий кафедрой

(подинсь)

 $\frac{\Gamma$ урин К.Г. (Ф.И.О.)

внесенные изменения утверждаю: «27» августа 2019г. пр. №1

Декан факультета

(поллись)

 $21$ 

# 11. ДОПОЛНЕНИЯ И ИЗМЕНЕНИЯ В РАБОЧЕЙ ПРОГРАММЕ

В рабочую программу на весенний семестр 2019 - 2020 учебного года вносятся изменения: дополнено содержание следующих разделов и подразделов рабочей программы:

8.3 Современные профессиональные базы и информационные справочные системы

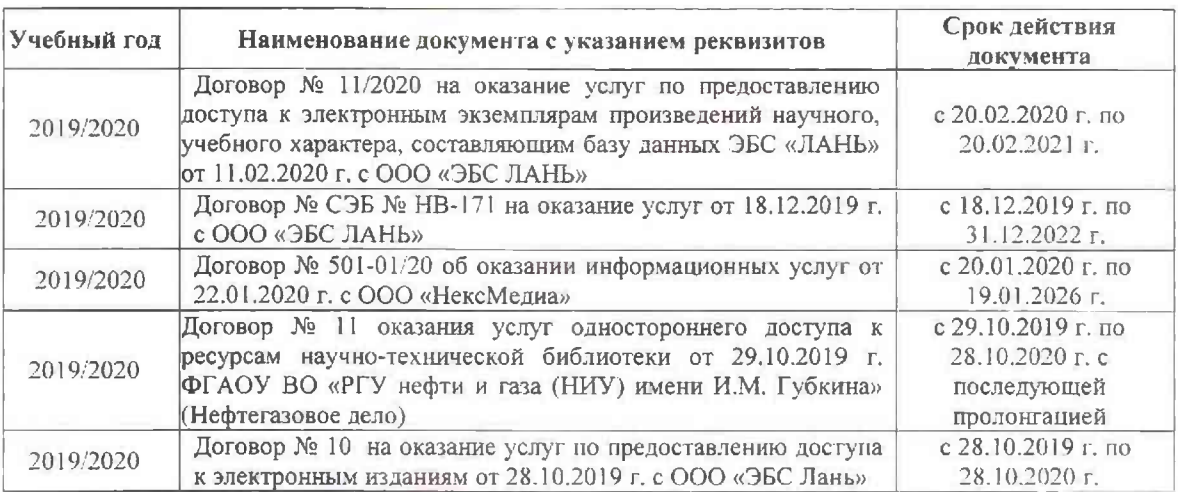

Перечень договоров ЭБС образовательной организации на 2019-20 уч. год

# 8.5 Перечень информационных технологий и программного обеспечения, используемых при осуществлении образовательного процесса

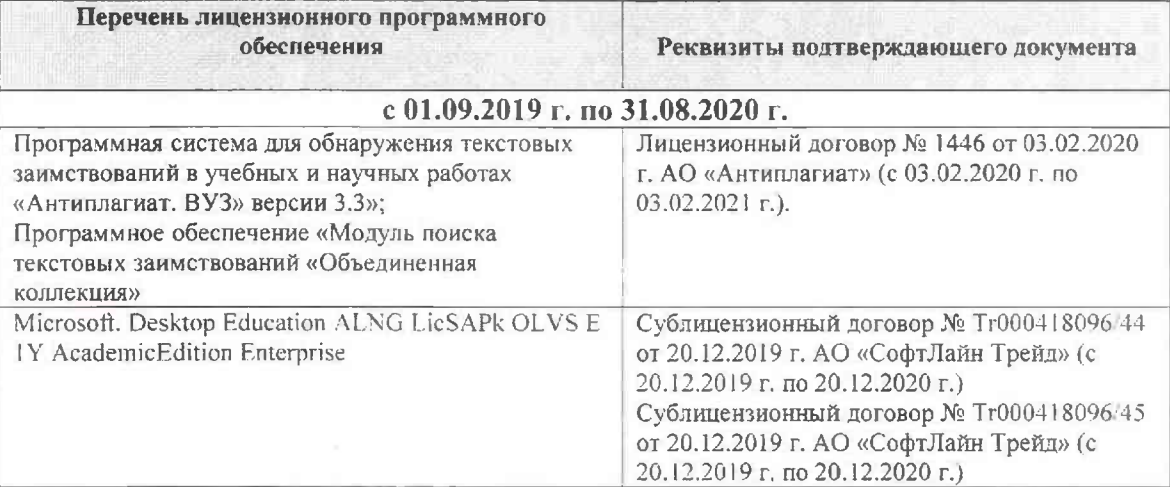

Дополнения и изменения рассмотрены на заседании кафедры «26» февраля 2020г. пр. №5

Заведующий кафедрой

杨

(подпись)

Гурин К.Г.

 $(\Phi$ . $H$ .O.)

внесенные изменения утверждаю: «дб» сребрая 2020 г.

Декан факультета Дьяков В.П.

(подпись).

# **11. ДОПОЛНЕНИЯ И ИЗМЕНЕНИЯ В РАБОЧЕЙ ПРОГРАММЕ**

В рабочую программу на 2020 - 2021 учебный год вносятся изменения - обновлено и актуализировано содержание следующих разделов и подразделов рабочей программы:

# **6. ПЕРЕЧЕНЬ УЧЕБНО-МЕТОДИЧЕСКОГО ОБЕСПЕЧЕНИЯ ДЛЯ САМОСТОЯТЕЛЬНОЙ РАБОТЫ ОБУЧАЮЩИХСЯ** *(приводятся учебные, учебнометодические внутривузовские издания)*

1. Методические рекомендации по организации самостоятельной работы обучающихся в НИМИ ДГАУ : (введ. в действие приказом директора №106 от 19 июня 2015г.) / Новочерк. инж.-мелиор. ин-т Донской ГАУ.- Новочеркасск, 2015.- URL : http://ngma.su (дата обращения: 27.08.2020). - Текст : электронный.

2. Гурин, К.Г. Гидрометрия [Электронный ресурс] : курс лекций / К.Г. Гурин, С.Г.Ширяев; Новочерк. инж.-мелиор. ин-т. ДГАУ – Электрон. дан. – Новочеркасск, 2018. - ЖМД; PDF; 5,9 МБ. - Систем. Требования : IBM PC. Windows 7. Adobe Acrobat 9. – Загл. с экрана.

3. Гурин, К.Г. Гидрометрия [Электронный ресурс]: метод. указ. к расч.-граф. работе для студ. очной формы обучения направлений: «Природообустройство и водопользование», «Строительство», «Гидромелиорация» / К.Г. Гурин, С.Г. Ширяев; Новочерк. инж.-мелиор. ин-т. ДГАУ – Электрон. дан. – Новочеркасск, 2018. - ЖМД; PDF; 0,46 МБ. – Систем. требования: IBM PC. Windows 7. Adobe Acrobat 9. – Загл. с экрана.

4. Гурин, К.Г. Гидрометрия [Электронный ресурс] : лабораторный практикум / К.Г. Гурин, С.Г. Ширяев; Новочерк. инж.-мелиор. ин-т им. А.К. Кортунова. – Электрон. дан. – Новочеркасск, 2019. - ЖМД; PDF; 3,9 МБ. - Систем. Требования : IBM PC. Windows 7. Adobe Acrobat 9. – Загл. с экрана.

5. Гидрометрия [Электронный ресурс]: метод. указания к практическим занятиям для студентов очной и заочной формы обучения направлений «Строительство» и «Природообустройство и водопользование», «Гидромелиорация» /С.Г. Ширяев, К.Г. Гурин; Новочерк. инж.-мелиор. ин-т им. А.К. Кортунова, каф. ВиИВР. - Новочеркасск, 2019. – 56 с. – ЖМД; PDF; 1,35 МБ. – Систем. требования: IBM PC. Windows 7. Adobe Acrobat 9. – Загл. с экрана.

6. Гидрометрия [Электронный ресурс]: метод. указания к контр. работе / К.Г. Гурин; Новочерк. инж.-мелиор. ин-т. ДГАУ. – Электрон. дан. - Новочеркасск, 2020. – ЖМД; PDF; 0,84 МБ. – Систем. требования: IBM PC. Windows 7. Adobe Acrobat 9. – Загл. с экрана.

# **7. ФОНД ОЦЕНОЧНЫХСРЕДСТВ ДЛЯ КОНТРОЛЯ УСПЕВАЕМОСТИ И ПРОВЕДЕНИЯ ПРОМЕЖУТОЧНОЙ АТТЕСТАЦИИ ОБУЧАЮЩИХСЯ ПО ДИСЦИПЛИНЕ**

**Полный фонд оценочных средств, включающий текущий контроль успеваемости и перечень контрольно-измерительных материалов (КИМ) приведен в приложении к рабочей программе.** 

**Вопросы для проведения промежуточной аттестации в форме зачёта:** 

1. Предмет гидрометрии. Место гидрометрии в гидрологии.

- 2. Задачи гидрометрии.
- 3. Методы гидрологических наблюдений в РФ.
- 4. Организация работы гидрологической сети в России.
- 5. Размещение гидрологических постов и станций.
- 6. Организация космических наблюдений и использование.

космической информации в гидрологии и гидрометрии.

- 7. Методика измерения уровней воды (УВ).
- 8. Понятие уровня воды и гидрологического поста.
- 9. Понятие нуля графика гидропоста, нуля наблюдения, приводки, высоты и отметки УВ.
- 10. Приборы для измерения УВ.
- 11. Типы водомерных постов. Описать устройство постов.
- 12. Обработка уровней воды.
- 13. Определение продольного уклона свободной поверхности воды.
- 14. Приборы для измерения температуры воды, ее прозрачности, толщины льда и снега на льду.
- 15. Понятие глубины воды. Перечислить приборы и устройства для измерения глубины.
- 16. Описать устройства и приборы для измерения глубины воды.

17. Описать состав промерных работ и перечислить основные способы для определения глубины воды.

- 18. Измерение глубины воды по поперечникам.
- 19. Измерение глубины воды по продольникам.
- 20. Измерение глубины воды по косым галсам.
- 21. Построение плана в изобатах.
- 22. Построение продольного профиля.
- 23. Построение поперечного профиля.
- 24. Описать явление пульсации скорости течения.
- 25. Распределение скоростей по вертикали в открытом потоке и при наличии ледовых явлений.
- 26. Понятие средней скорости на вертикали.
- 27. Распределение скоростей в живом сечении, понятие изотах.
- 28. Методы измерения скоростей течения воды.
- 29. Определение скоростей течения воды поплавками, виды поплавков.
- 30. Определение скоростей течения гидрометрическими шестами и поплавком интегратором.
- 31. Определение скоростей течения воды гидрометрическими шестами. Виды шестов.
- 32. Устройство гидрометрической вертушки, виды вертушек.
- 33. Методы измерения скоростей течения гидрометрической вертушкой.
- 34. Измерение скоростей лазерными и ультразвуковыми измерителями.
- 35.Градуирование приборов.
- 36. Измерение скоростей гидрометрическими трубками и микровертушками.
- 37. Понятие расхода воды. Модель расхода.
- 38. Устройство гидрометрического створа.
- 39. Классификация методов определения расходов воды.
- 40. Определение расхода методом «скорость площадь» графическими способами.
- 41. Определение расхода воды методом «скорость площадь», аналитическим способом.
- 42. Определение расхода методом «уклон площадь».
- 43. Объемный и весовой способ измерения расходов воды.
- 44. Определение расходов воды химическим методом.
- 45. Определение расходов воды аэрогидрометрическим методом.
- 46. Понятие кривой расходов, её построение.
- 47. Понятие кривой площадей, её построение.
- 48. Понятие кривой скоростей, её построение.
- 49. Построение совмещенного графика *Vср=f(H), ω=f(H), Q=f(H).*
- 50. Однозначная и неоднозначная зависимость уровней воды от расходов.
- 51. Кривые расходов при наличии ледовых явлений, заторов и зажоров.
- 52. Кривые расходов при наличии водной растительности и для деформирующихся русел.
- 53. Понятие гидрографа. Вычисление стока воды.
- 54. Построение интегральной (суммарной) кривой стока.
- 55. Классификация сооружений для учета водных ресурсов.
- 56. Определение расхода воды водосливами. Виды водосливов.
- 57. Определение расходов воды гидрометрическими лотками.
- 58. Определение расходов воды гидрометрическими насадками.
- 59. Определение расхода воды в контрольных сечениях.
- 60. Понятие донного контроля и порога контроля.
- 61. Методы водоучета.
- 62. Виды насосов и их характеристики.
- 63. Понятие мутности потока и распределение наносов по вертикали.
- 64. Приборы отбора проб воды для определения мутности.
- 65. Способы определения мутности воды.
- 66. Определение расхода и стока взвешенных наносов
- 67. Определение расхода и стока влекомых наносов.

68.Приборы для отбора проб влекомых (донных) наносов.

69. Приборы для отбора донных отложений.

*Промежуточная аттестация студентами очной формы обучения может быть пройдена в соответствии с балльно- рейтинговой системой оценки знаний, включающей в себя проведение текущего (ТК), промежуточного (ПК) и итогового (ИК) контроля по дисциплине.* 

*Текущий контроль (ТК) осуществляется в течение семестра и проводится по лабораторным ра*ботам и практическим занятиям, а также по видам самостоятельной работы студентов (КП, КР, РГР, *реферат).* 

*Возможными формами ТК являются: отчет по лабораторной работе; защита реферата или расчетно-графической работы; контрольная работа по практическим заданиям и для студентов заочной формы; выполнение определенных разделов курсовой работы (проекта); защита курсовой работы (проекта).* 

*Количество текущих контролей по дисциплине в семестре определяется кафедрой.* 

*В ходе промежуточного контроля (ПК) проверяются теоретические знания. Данный контроль проводится по разделам (модулям) дисциплины 2-3 раза в течение семестра в установленное рабочей программой время. Возможными формами контроля являются тестирование (с помощью компьютера или в печатном виде), коллоквиум или другие формы.* 

*Итоговыйконтроль (ИК) – это экзамен в сессионный период или зачёт по дисциплине в целом.* 

*Студенты, набравшие за работу в семестре от 60 и более баллов,не проходят промежуточную аттестацию в форме сдачи зачета или экзамена.* 

*По дисциплине* формами **текущего контроля** являются:

**ТК 1** Выполнение РГР

**ТК 2,3,4,5,6,**Решение задач по темам практических занятий и защита лабораторных работ.

*В* течение семестра проводятся 2**промежуточных контроля (ПК1, ПК2**) в виде тестирования. *Итоговый контроль (ИК)* – **зачёт**.

**ТК 1** Расчётно-графическая работа «Построение кривой расходов в расчётном створе и определение объёма стока».

1. Определение характерных уровней и амплитуды колебания УВ.

2. Построение совмещенных графиков колебания УВ по ГП 1 и ГП 2 и определение соответственных уровней.

3. Построение графика связи уровней воды и определение среднемесячных уровней по ГП 2 проектируемого сооружения.

4. Построение кривой расходов для ГП 2.

5. Построение гидрографа и суммарной (интегральной) кривой

стока для ГП 2. Определение стока за год.

*Структура пояснительной записки расчётно-графической работы*

*и ее ориентировочный объём*

Бланк задания (1 с.).

1. Определение характерных уровней и амплитуды колебания УВ (1 с.).

2. Построение совмещенных графиков колебания УВ по ГП 1 и ГП 2 и определение соответственных уровней (1 с., 1 с. миллиметровки А 4).

3. Построение графика связи уровней воды и определение среднемесячных уровней по ГП 2 проектируемого сооружения (1 с., 1 с. миллиметровки А 4).

4. Построение кривой расходов для ГП 2 (1 с., 1 с. миллиметровки А 4).

5. Построение гидрографа и суммарной (интегральной) кривой

стока для ГП 2. Определение стока за год. (1 с., 1 с. миллиметровки А 4).

Список использованных источников (0,5с.).

Выполняется РГР студентом индивидуально под руководством преподавателя во внеаудиторное время, самостоятельно. Срок сдачи законченной работы на проверку руководителю указывается в задании. После проверки и доработки указанных замечаний, работа защищается. По результатам защиты на титульном листе работы ставится отметка - зачтено.

# **Контрольная работа студентов заочной формы обучения**

Работа выполняется по одному из указанных вариантов. Выбор варианта определяется *последней и предпоследней цифрой зачетной книжки.*

Перечень вариантов заданий контрольной работы, методика ее выполнения и необходимая литература приведены в методических указаниях для написания контрольной работы

# **8. УЧЕБНО-МЕТОДИЧЕСКОЕ И ИНФОРМАЦИОННОЕ ОБЕСПЕЧЕНИЕ ДИСЦИПЛИНЫ**

# **8.1 Основная литература**

1. Гурин, К.Г. Гидрометрия [Электронный ресурс] : курс лекций / К.Г. Гурин, С.Г.Ширяев; Новочерк. инж.-мелиор. ин-т. ДГАУ – Электрон. дан. – Новочеркасск, 2018. - ЖМД; PDF; 5,9 МБ. - Систем. Требования : IBM PC. Windows 7. Adobe Acrobat 9. – Загл. с экрана.

# **8.2 Дополнительная литература**

2. Гурин, К.Г. Гидрометрия [Электронный ресурс]: метод. указ. к расч.-граф. работе для студ. очной формы обучения направлений: «Природообустройство и водопользование», «Строительство», «Гидромелиорация» / К.Г. Гурин, С.Г. Ширяев; Новочерк. инж.-мелиор. ин-т. ДГАУ – Электрон. дан. – Новочеркасск, 2018. - ЖМД; PDF; 0,46 МБ. – Систем. требования: IBM PC. Windows 7. Adobe Acrobat 9. – Загл. с экрана.

3. Гурин, К.Г. Гидрометрия [Электронный ресурс] : лабораторный практикум / К.Г. Гурин, С.Г. Ширяев; Новочерк. инж.-мелиор. ин-т им. А.К. Кортунова. – Электрон. дан. – Новочеркасск, 2019. - ЖМД; PDF; 3,9 МБ. - Систем. Требования : IBM PC. Windows 7. Adobe Acrobat 9. – Загл. с экрана.

4. Гидрометрия [Электронный ресурс]: метод. указания к практическим занятиям для студентов очной и заочной формы обучения направлений «Строительство» и «Природообустройство и водопользование», «Гидромелиорация» /С.Г. Ширяев, К.Г. Гурин; Новочерк. инж.-мелиор. ин-т им. А.К. Кортунова, каф. ВиИВР. - Новочеркасск, 2019. – 56 с. – ЖМД; PDF; 1,35 МБ. – Систем. требования: IBM PC. Windows 7. Adobe Acrobat 9. – Загл. с экрана.

5. Гидрометрия [Электронный ресурс]: метод. указания к контр. работе / К.Г. Гурин; Новочерк. инж.-мелиор. ин-т. ДГАУ. – Электрон. дан. - Новочеркасск, 2020. – ЖМД; PDF; 0,84 МБ. – Систем. требования: IBM PC. Windows 7. Adobe Acrobat 9. – Загл. с экрана.

6. Пандул, И.С. Геодезические работы при изысканиях и строительстве гидротехнических сооружений [электронный ресус]: учебное пособие/И.С. Пандул – Электрон.дан. – СПб: Политехника, 2012. – режим доступа: http://old.biblioclub.ru. 27.08.20

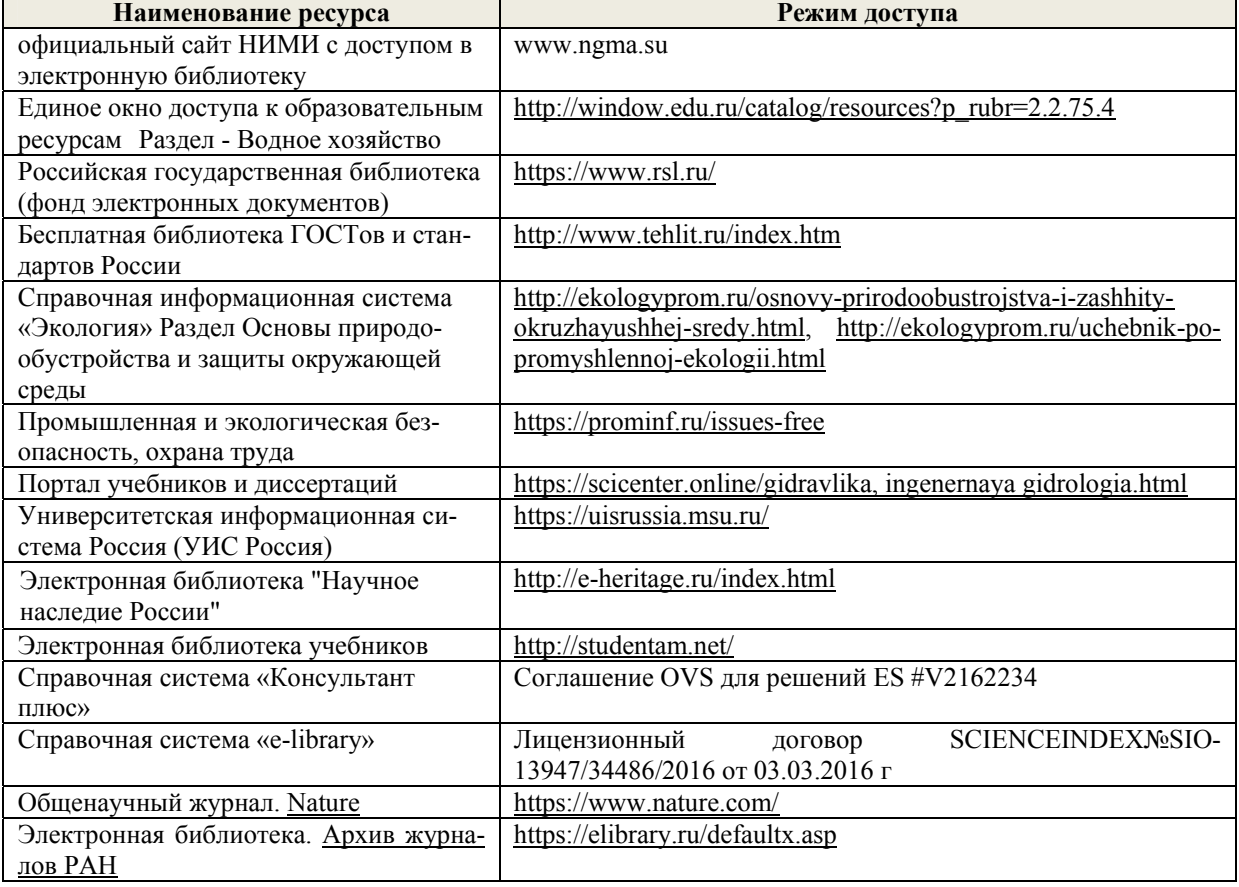

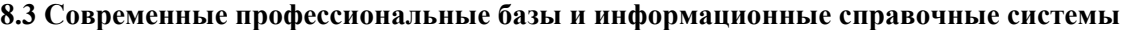

# **Перечень договоров ЭБС образовательной организации на 2020-21 уч. год**

**Перечень договоров (**за период, соответствующий сроку получения образования по ООП**)** 

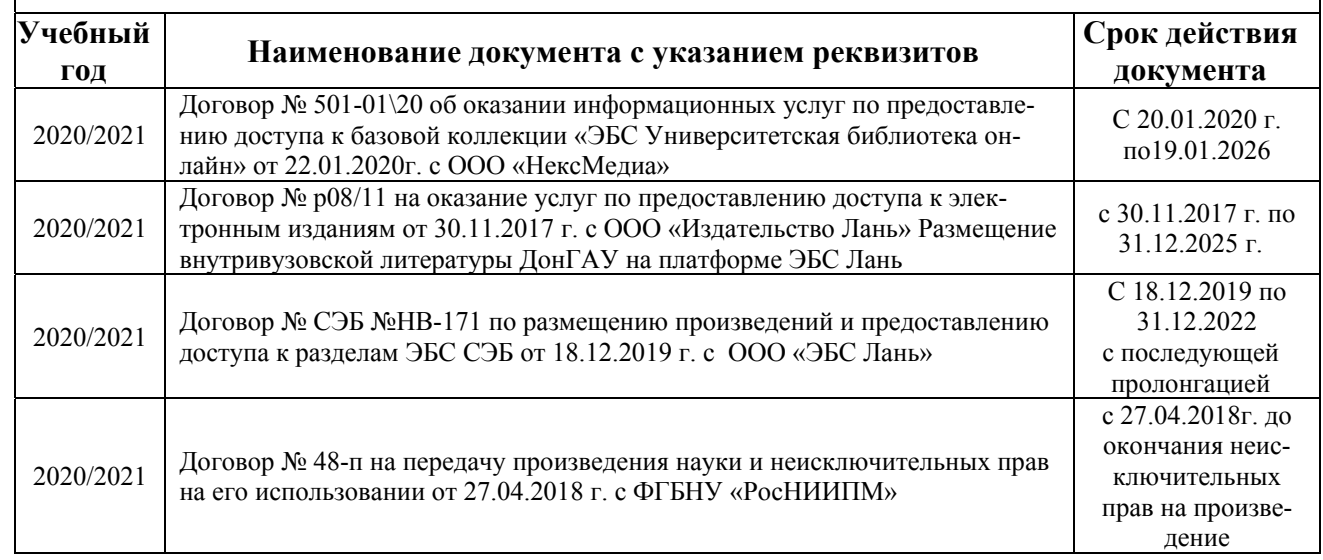

# **8.4 Методические указания для обучающихся по освоению дисциплины**

1. Положение о текущей аттестации обучающихся в НИМИ ДГАУ : (введено в действие приказом директора №119 от 14 июля 2015 г.) / Новочерк. инж.-мелиор. ин-т Донской ГАУ.- Новочеркасск, 2015.- URL : http://ngma.su (дата обращения: 27.08.2020). - Текст : электронный.

2.Типовые формы титульных листов текстовой документации, выполняемой студентами в учебном процессе / Новочерк. инж.-мелиор. ин-т Донской ГАУ.- Новочеркасск, 2015.- URL : http://ngma.su (дата обращения: 27.08.2020). - Текст : электронный.

3. Положение о курсовом проекте (работе) обучающихся, осваивающих образовательные программы бакалавриата, специалитета, магистратуры : (введен в действие приказом директора №120 от 14 июля 2015г.) / Новочерк. инж.-мелиор. ин-т Донской ГАУ.- Новочеркасск, 2015.- URL : http://ngma.su (дата обращения: 27.08.2020). - Текст : электронный.

4. Положение о промежуточной аттестации обучающихся по программам высшего образования : (введено в действие приказом директора НИМИ Донской ГАУ №3-ОД от 18 января 2018 г.) / Новочерк. инж.-мелиор. ин-т Донской ГАУ.- Новочеркасск, 2018. - URL : http://ngma.su (дата обращения: 27.08.2020). - Текст : электронный.

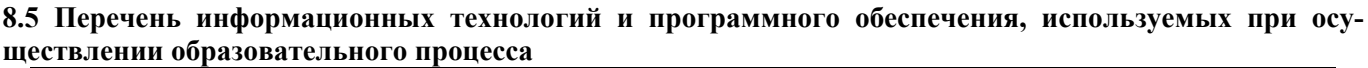

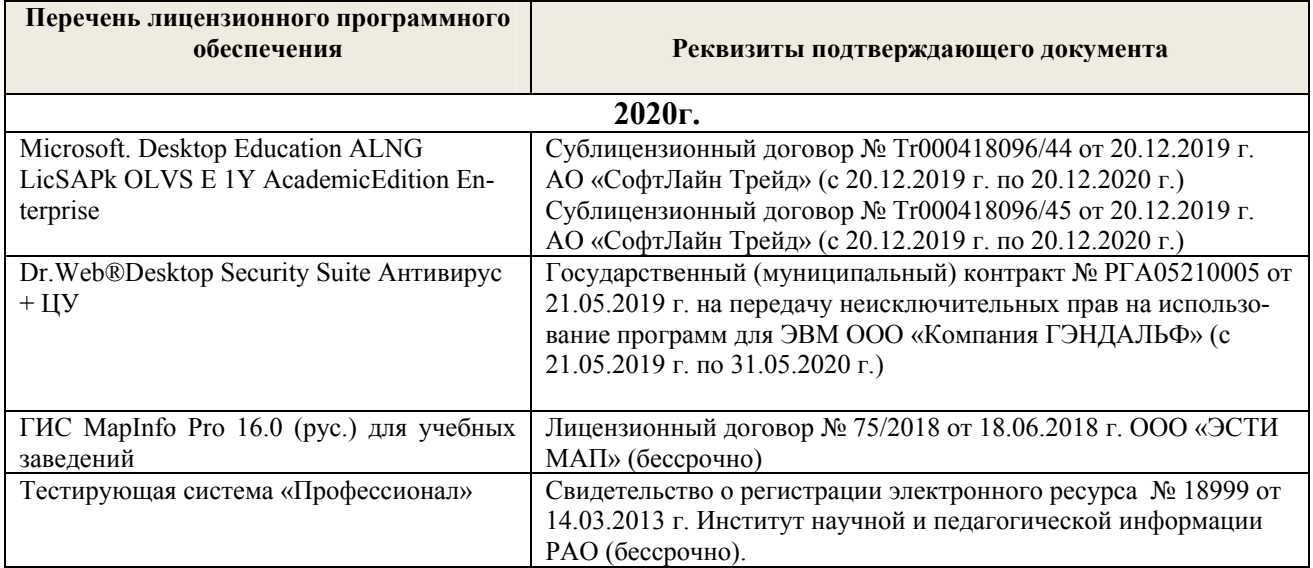

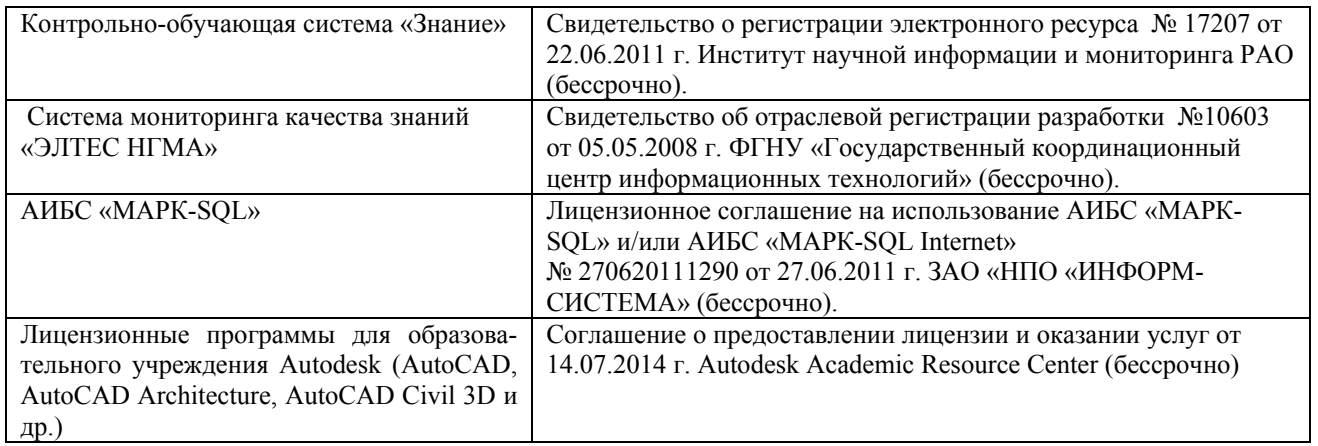

# **9. ОПИСАНИЕ МАТЕРИАЛЬНО-ТЕХНИЧЕСКОЙ БАЗЫ, НЕОБХОДИМОЙ ДЛЯ ОСУЩЕСТВЛЕНИЯ ОБРАЗОВАТЕЛЬНОГО ПРОЦЕССА ПО ДИСЦИПЛИНЕ**

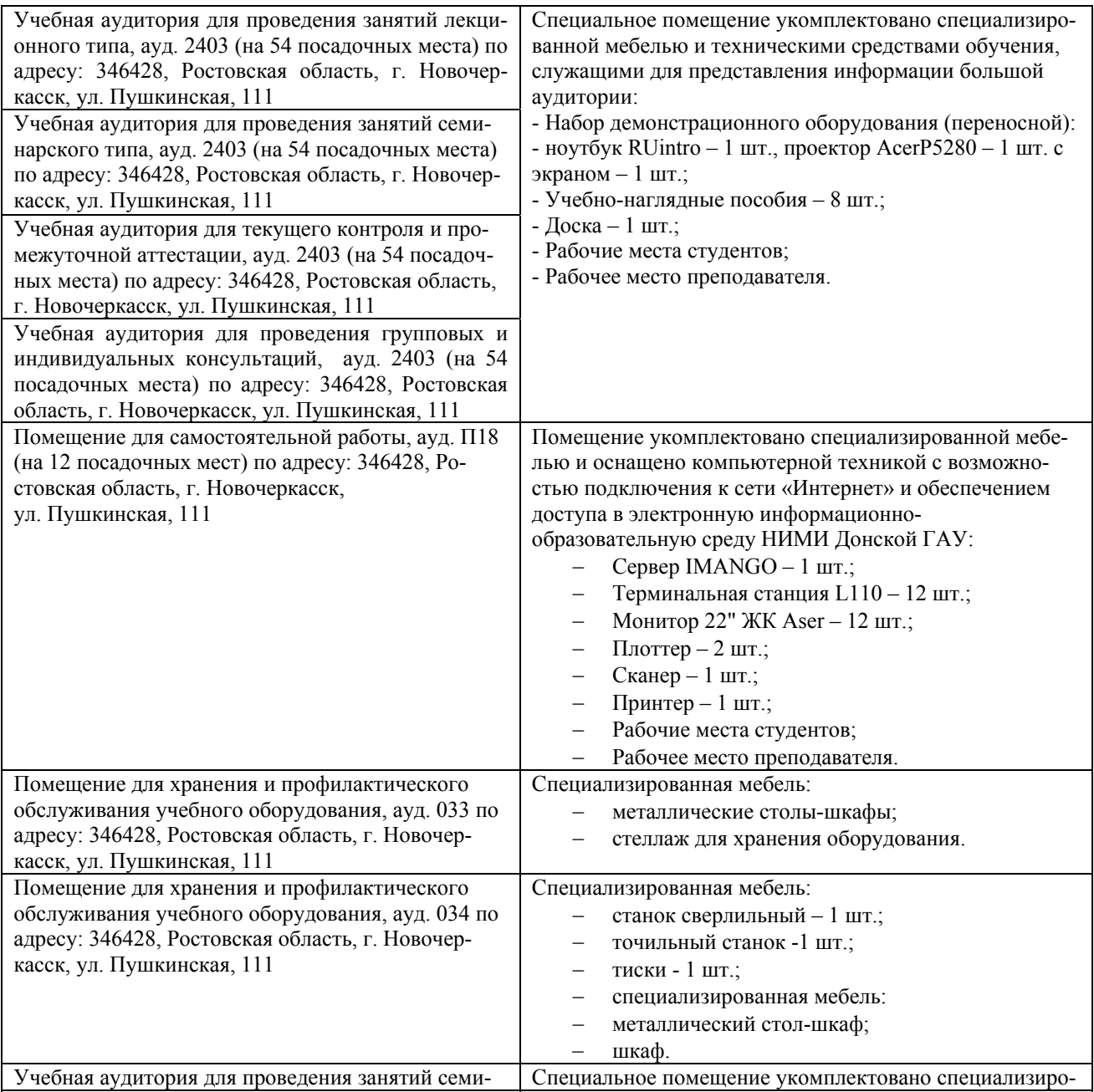

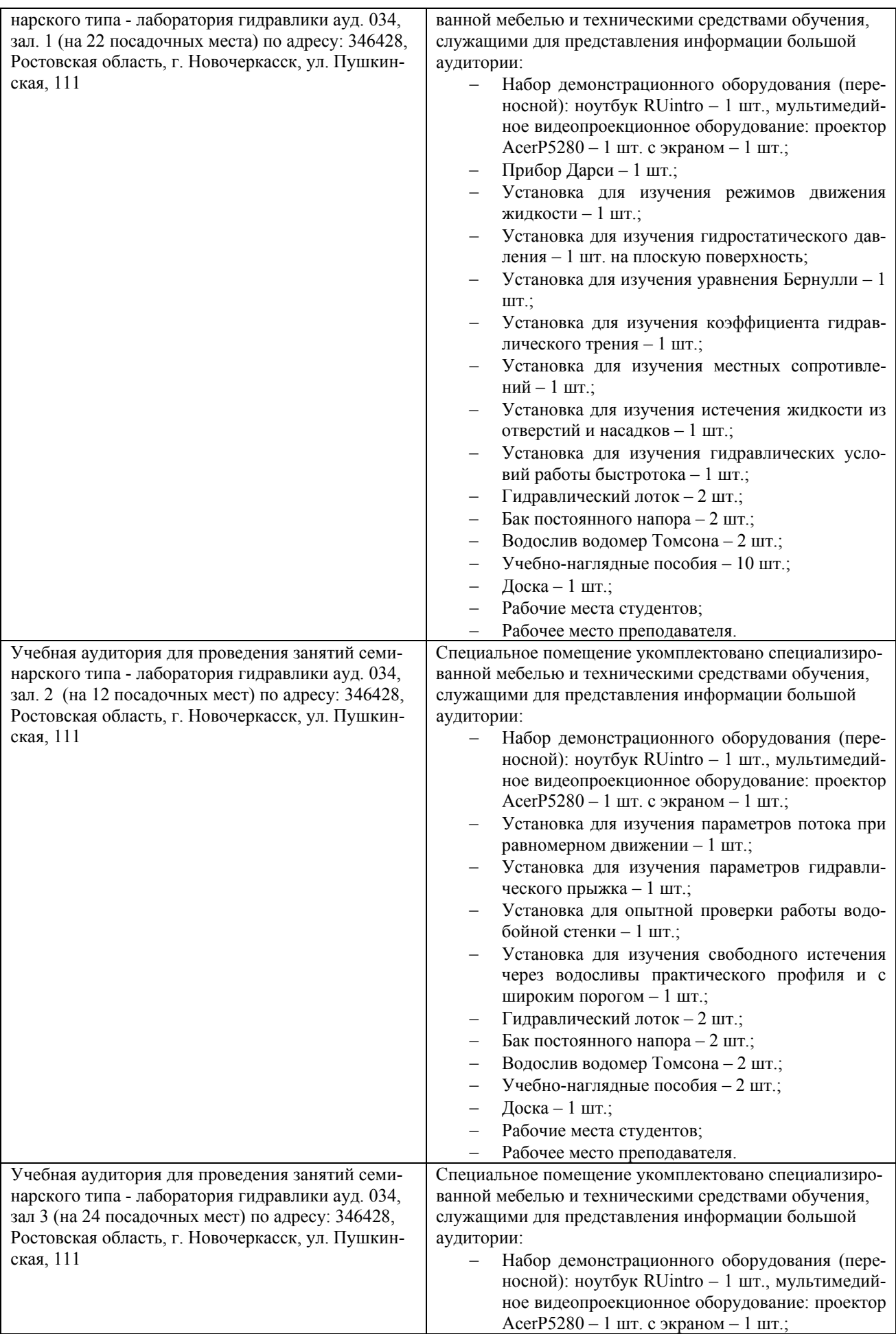

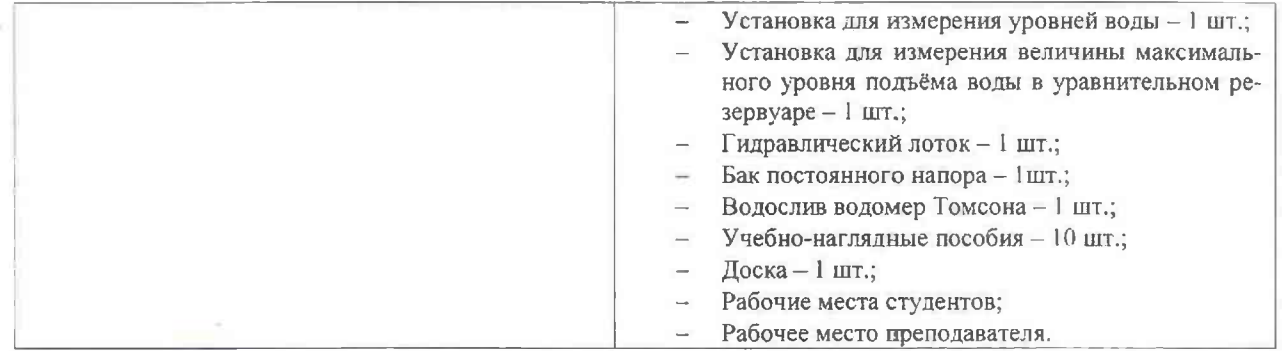

Дополнения и изменения рассмотрены на заседании кафедры «27» августа 2020г. пр. № 1

Заведующий кафедрой

 $(\eta)$ 

 $\frac{\Gamma$ урин К.Г. (Ф.И.О.)

внесенные изменения утверждаю: «27» августа 2020г. пр. № 1

2

Декан факультета

حرجب  $\leq$ (подпись)

Дьяков В.П.<br>(Ф.И.О.)

# 8. ДОПОЛНЕНИЯ И ИЗМЕНЕНИЯ В РАБОЧЕЙ ПРОГРАММЕ

В рабочую программу на весенний семестр 2020 - 2021 учебного года вносятся изменения: дополнено содержание следующих разделов и подразделов рабочей программы:

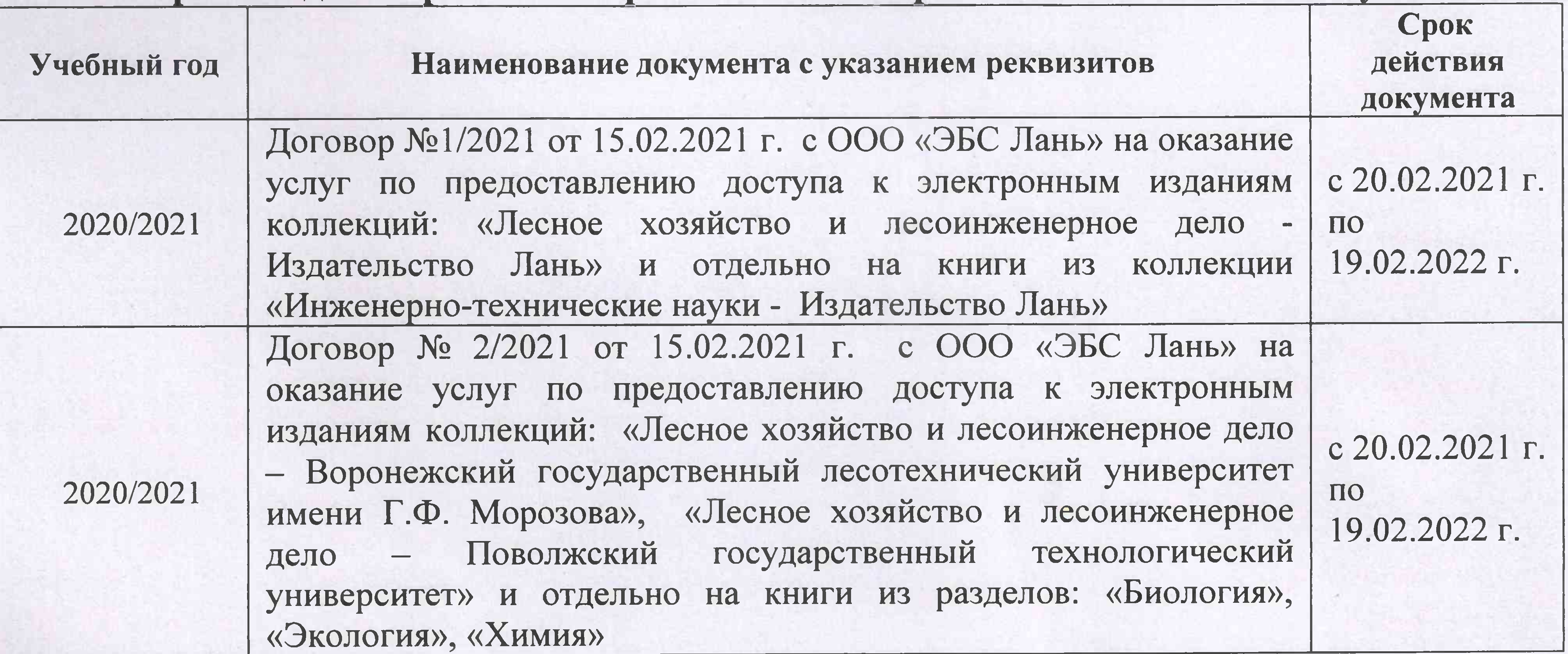

# Перечень договоров ЭБС образовательной организации на 2020-2021 уч. год

Лицензионное и свободно распространяемое программное обеспечение, в том числе отечественного производства

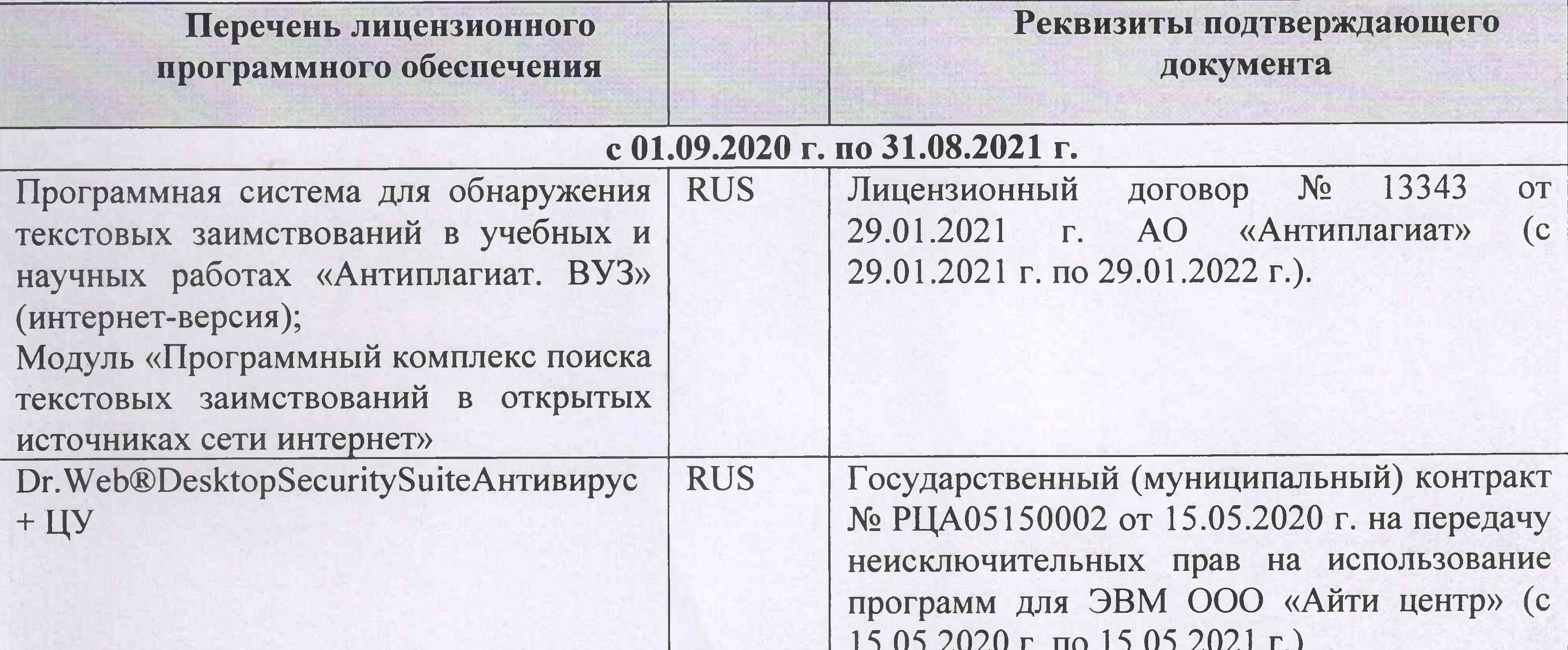

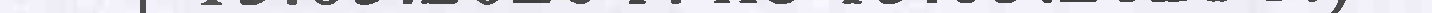

Дополнения и изменения рассмотрены на заседании кафедры «01» марта 2021 г.

Заведующий кафедрой

(подпись)

Гурин К.Г.  $(\Phi$ .*M.O.*)

внесенные изменения утверждаю: «01» марта 2021 г.

(подпись)

Декан факультета

Дьяков В.П.  $(\Phi$ .*M.O.*)

# 11. ДОПОЛНЕНИЯ И ИЗМЕНЕНИЯ В РАБОЧЕЙ ПРОГРАММЕ

В рабочую программу на 2021 - 2022 учебный год вносятся следующие дополнения и изменения - обновлено и актуализировано содержание следующих разделов и подразделов рабочей программы:

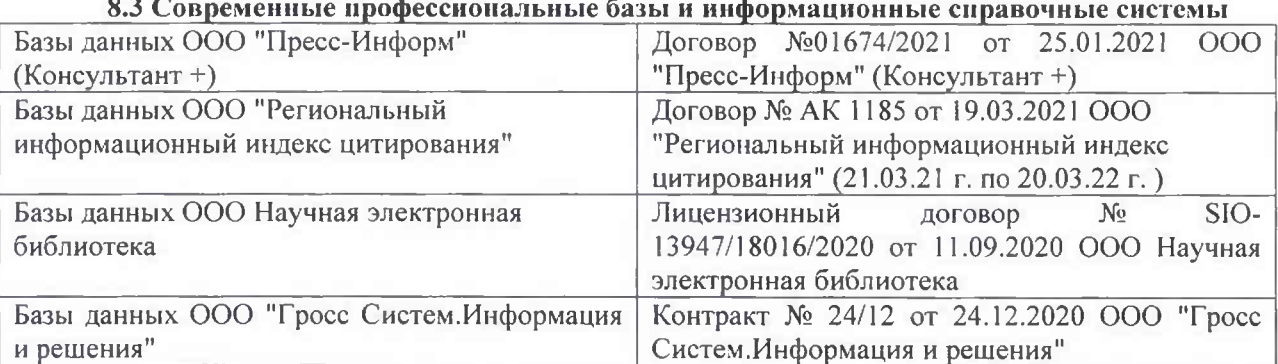

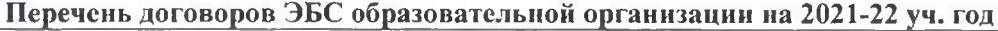

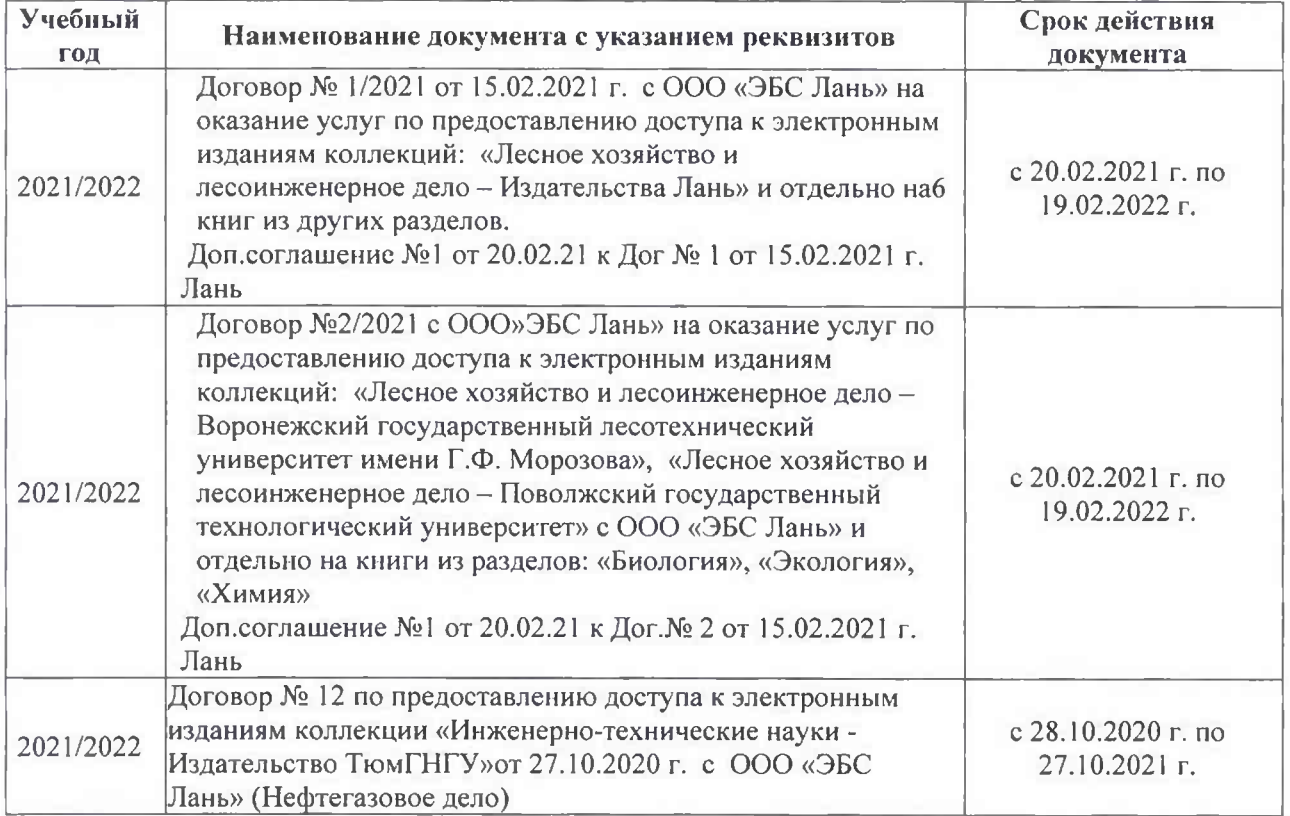

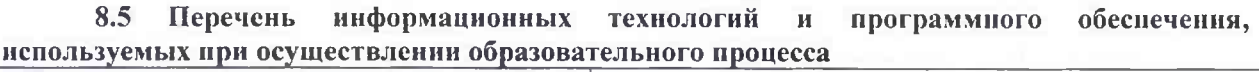

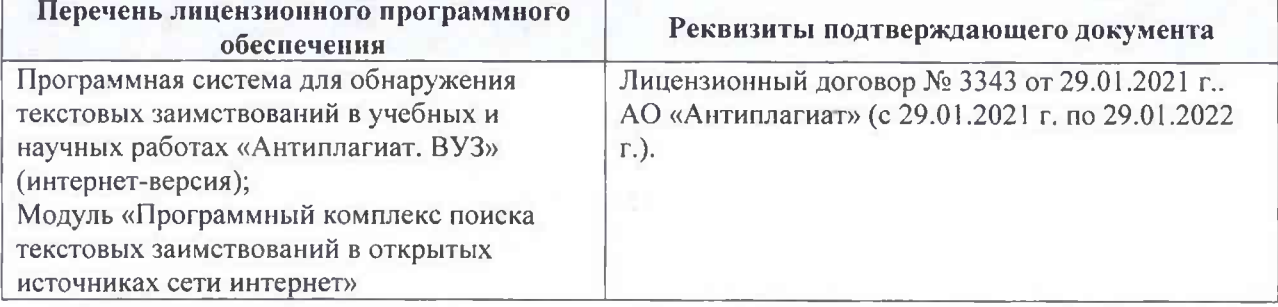

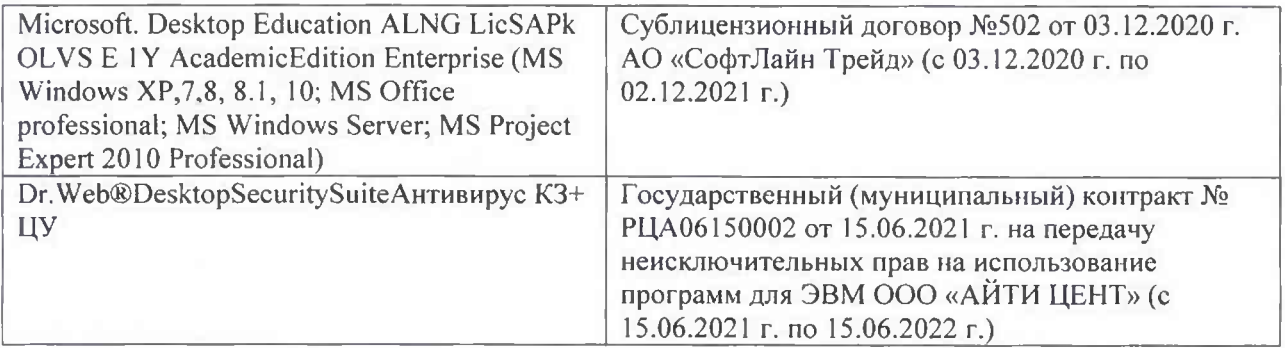

Дополнения и изменения рассмотрены на заседании кафедры «26» августа 2021 г.

Внесенные дополнения и изменения утверждаю: «26» августа 2021 г. Декан факультета Федорян А.В.<br>(Ф.И.О.)

# 11. ДОПОЛНЕНИЯ И ИЗМЕНЕНИЯ В РАБОЧЕЙ ПРОГРАММЕ

В рабочую программу на 2022 - 2023 учебный год вносятся следующие дополнения и изменения - обновлено и актуализировано содержание следующих разделов и подразделов рабочей программы:

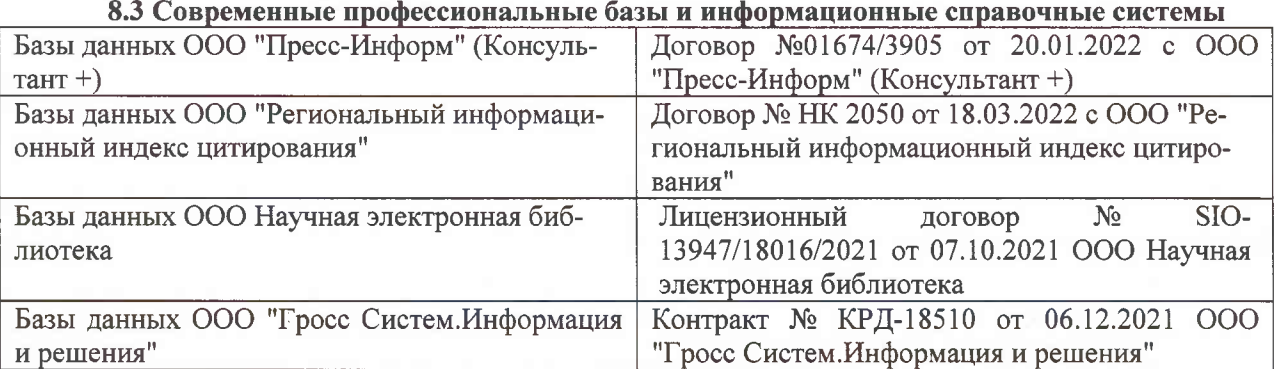

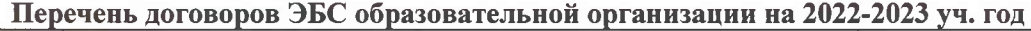

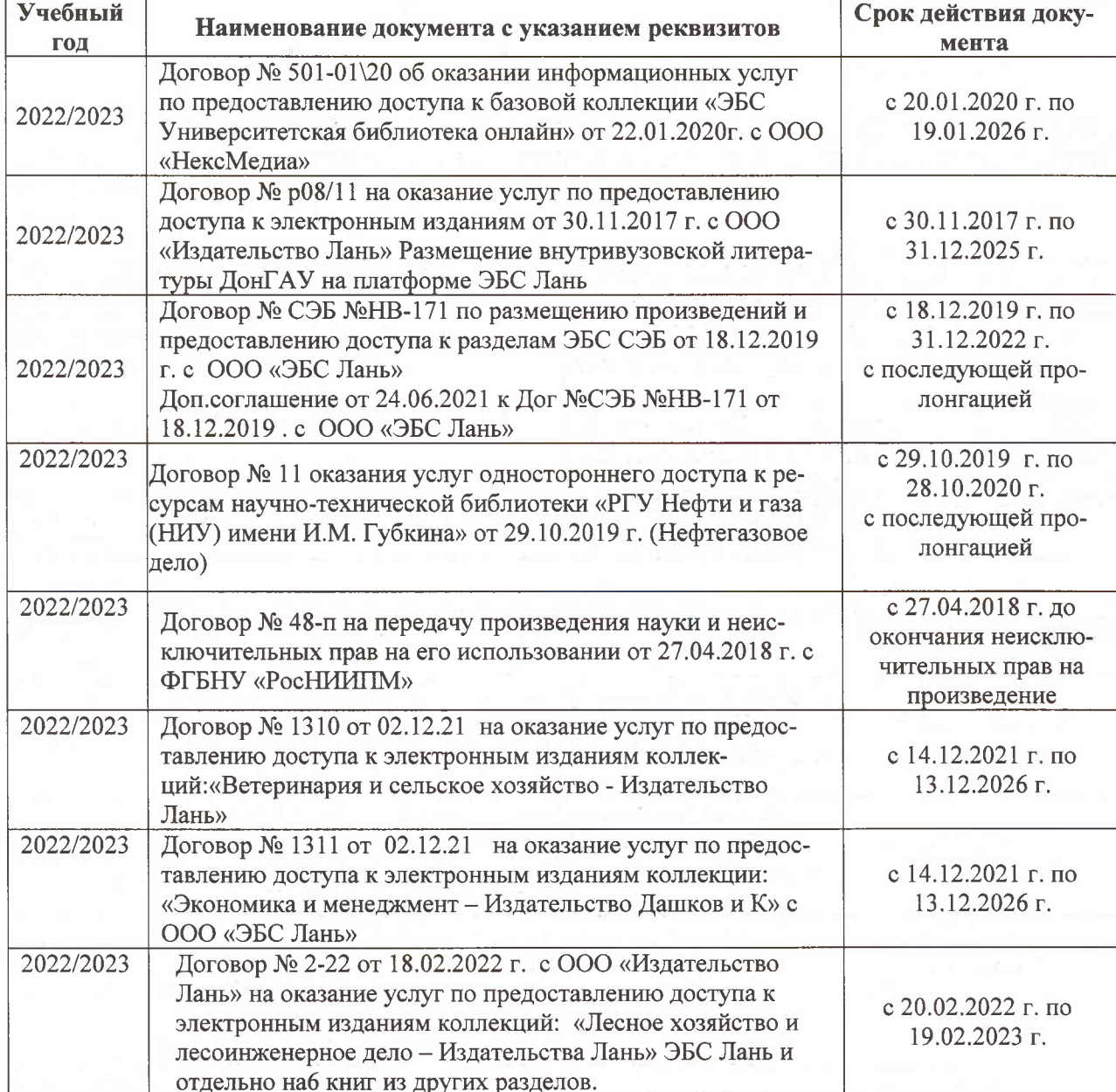

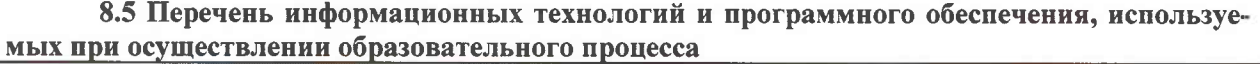

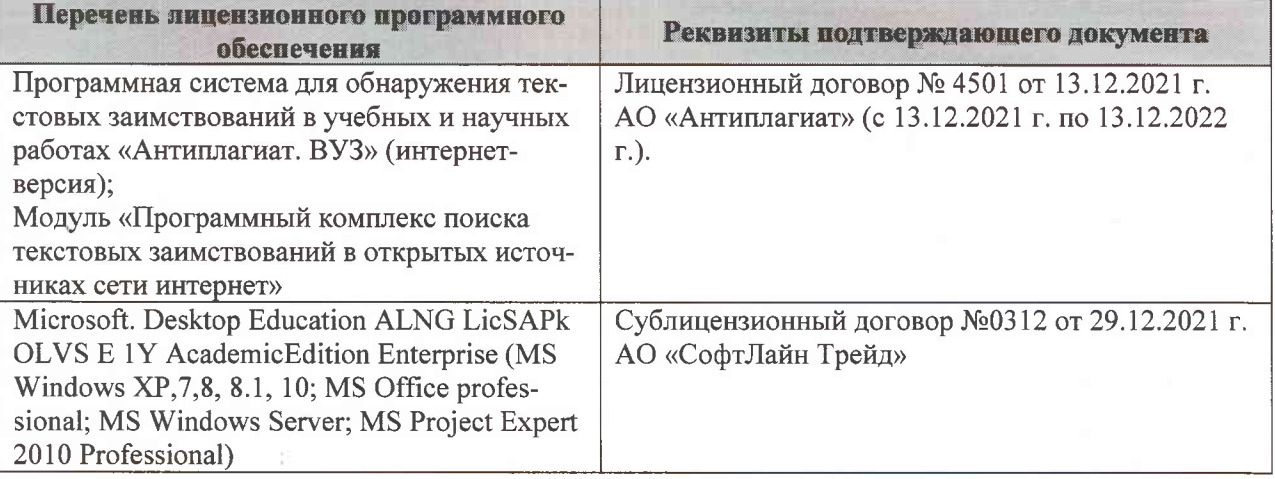

Дополнения и изменения рассмотрены на заседании кафедры «07» февраля 2022 г., протокол №6

Внесенные дополнения и изменения утверждаю: «09»февраля 2022 г., протокол №5

Декан факультета

Федорян А.В.<br>(Ф.И.О.)

(подпись)